# REIND OCIDENTAL DO

*autor - shem phillips & s j macdonald ilustrações - mihajlo dimitrievski design gráfico e diagramação - shem phillips, victor cast tradução - romir g. e. paulino revisão - vinicius carlos vieira supervisão - fábio ribeiro*

> *copyright 2019 meeple br jogos www.meeplebr.com*

> > $\circledcirc$

 $\boldsymbol{\omega}$ 

## *INTRODUÇÃO*

Paladinos do Reino Ocidental ocorre em um turbulento período da história da França: cerca de 900 d.C. A despeito dos esforços recentes para desenvolver a cidade, pequenos vilarejos nas suas cercanias ainda se encontram ameaçados. Sarracenos vasculham as fronteiras enquanto vikings saqueiam riquezas e gado. Até os bizantinos, provenientes do leste, mostraram seu lado sombrio. Como nobres, os jogadores devem juntar trabalhadores na cidade para combaterem os inimigos, construir fortificações e distribuir a fé por toda a terra. Felizmente, você não está sozinho. Em sua grande sabedoria, o Rei enviou seus melhores cavaleiros para ajudar em seus esforços. Então prepare os cavalos e afie as espadas. Os Paladinos se aproximam.

### *OBJETIVO DO JOGO*

O objetivo em Paladinos do Reino Ocidental é ser o jogador com a maior quantidade de Pontos de Vitória (PV) ao final do jogo. Pontos são ganhos através da construção de Postos Avançados e Fortificações, Nomeação de Monges e Confrontar os Estrangeiros. A cada rodada, os jogadores irão requisitar a ajuda de um Paladino específico e juntar trabalhadores para realizar as tarefas. Conforme o jogo prossegue, os jogadores irão vagarosamente aumentar sua Fé, Força e Influência. Isto não apenas afetará sua pontuação final, mas também determinará a significância de suas ações. O jogo termina ao final da sétima rodada.

### *COMPONENTES*

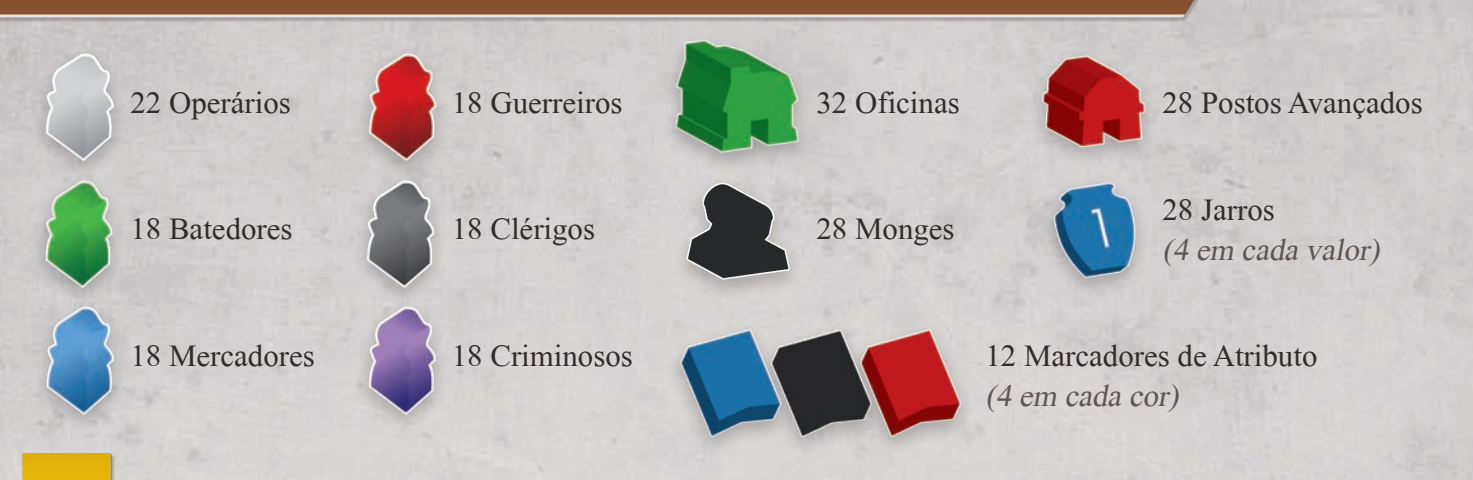

### *COMPONENTES*

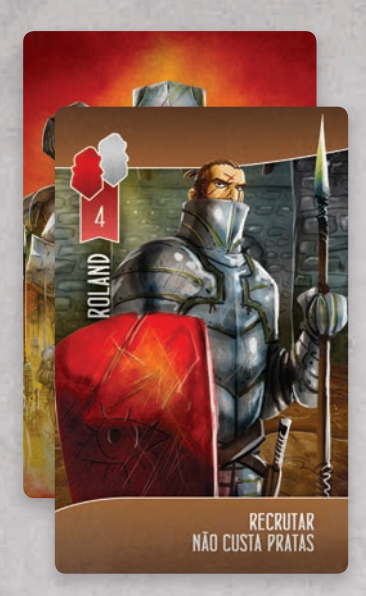

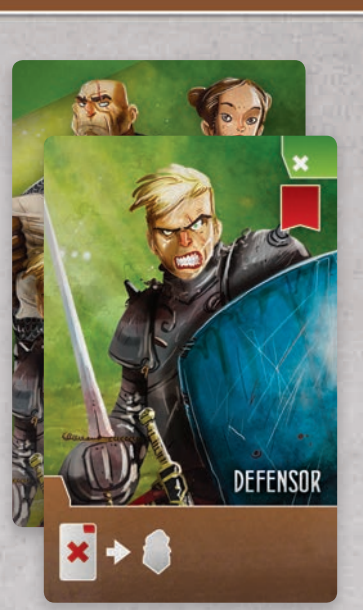

48 Cartas de Paladino 32 Cartas de Habitantes

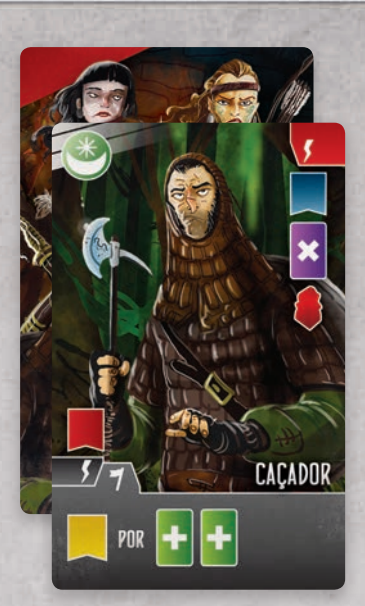

36 Cartas de Estrangeiros

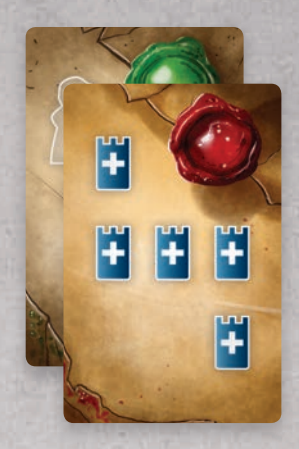

10 Cartas de Favor Real (Selo Verde) 6 Cartas de Ordem Real (Selo Vermelho)

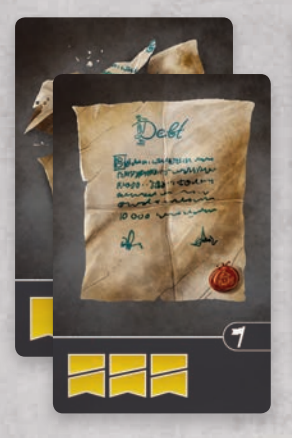

24 Cartas de Débito 24 Cartas de Suspeita 24 Cartas de Taverna 24 Cartas de Muro

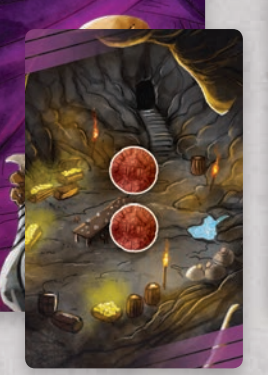

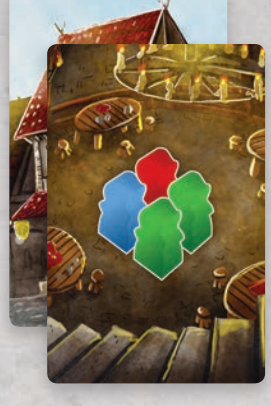

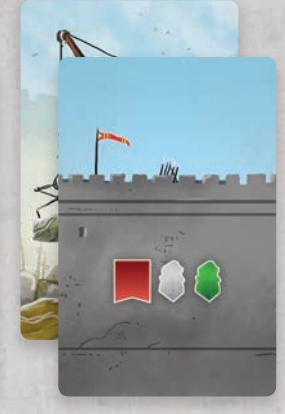

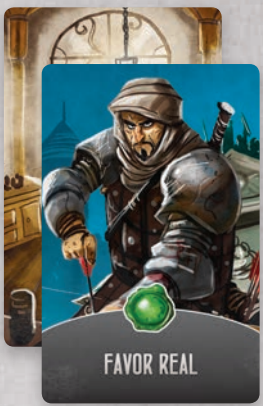

17 Cartas de Esquema

(para o jogo solo)

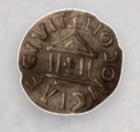

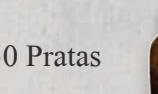

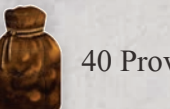

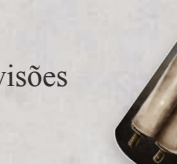

50 Pratas 1 40 Provisões 1 Marcador do Jogador Inicial

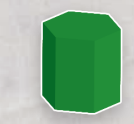

1 Marcador de Recurso (para o jogo solo)

### *COMPONENTES*

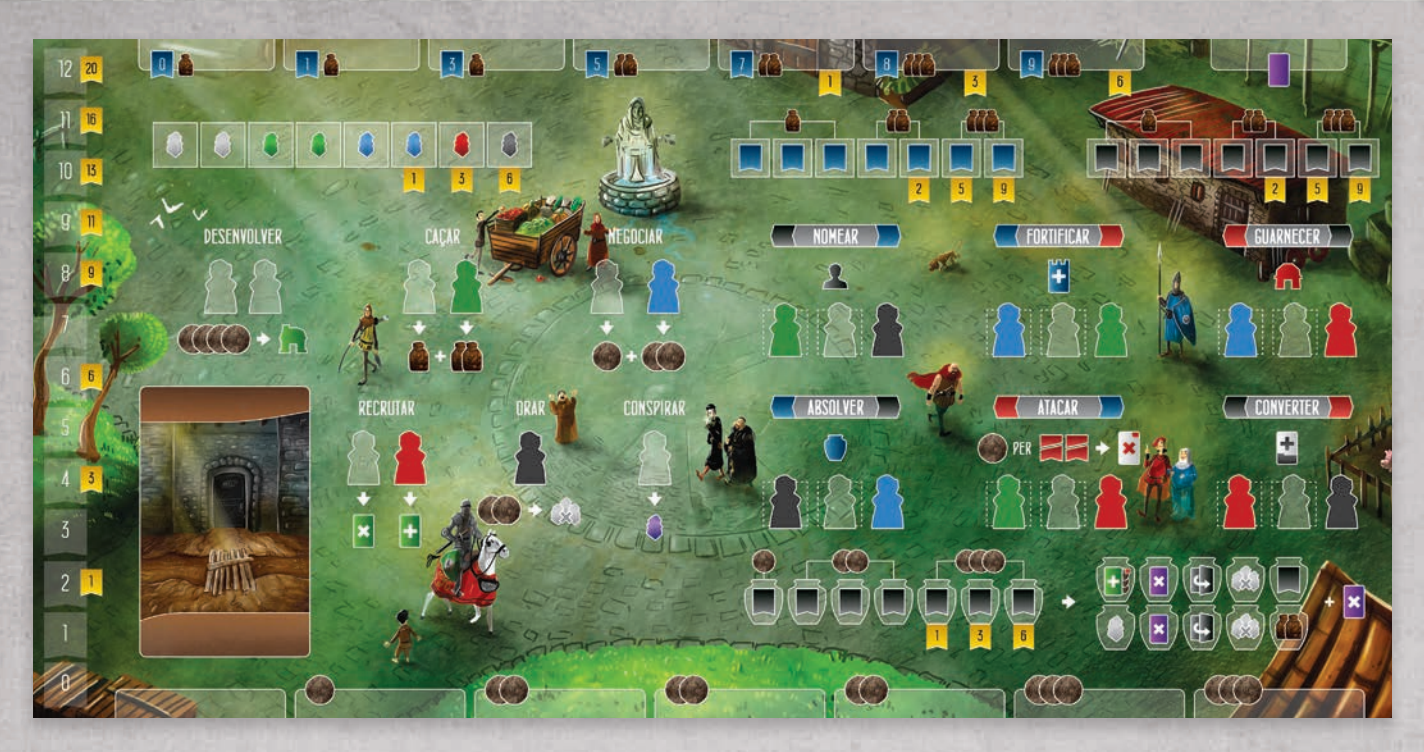

4 Tabuleiros de Jogador O verso de cada tabuleiro de jogador contém um tabuleiro de I.A.

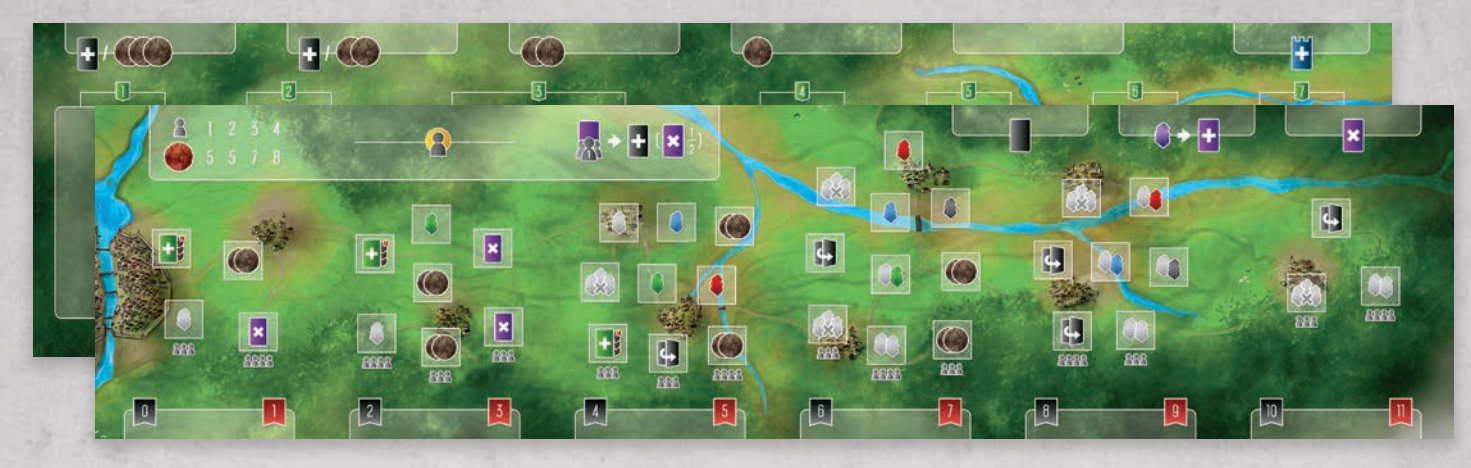

2 partes do tabuleiro principal

### *PREPARAÇÃO*

Siga os seguintes passos para a preparação de Paladinos do Reino Ocidental:

1. Posicione as duas metades do Tabuleiro Principal juntas, formando uma grande área de jogo central.

2. Embaralhe as Cartas de Habitantes, formando um baralho de compra, com o verso para cima, à esquerda do tabuleiro principal. Revele 5 cartas do topo deste baralho, posicionando-as, com a frente para cima, acima da metade esquerda do Tabuleiro Principal.

3. Embaralhe as Cartas de Muro, formando um baralho de compra, com o verso para cima, acima da área central do Tabuleiro Principal.

- 4. Dependendo da quantidade de jogadores, posicione 5 a 8 Pratas acima do Tabuleiro Principal, como mostrados nos ícones lá presentes. Isto será chamado de "Depósito de Taxas".
- 5.Posicione as Cartas de Débito em um baralho de compra, com o lado "Não Quitado" voltado para cima, acima do lado direito do Tabuleiro Principal.
- 6. Embaralhe as Cartas de Suspeita, formando um baralho de compra, com o verso para cima, ao lado das do baralho de Cartas de Débito.

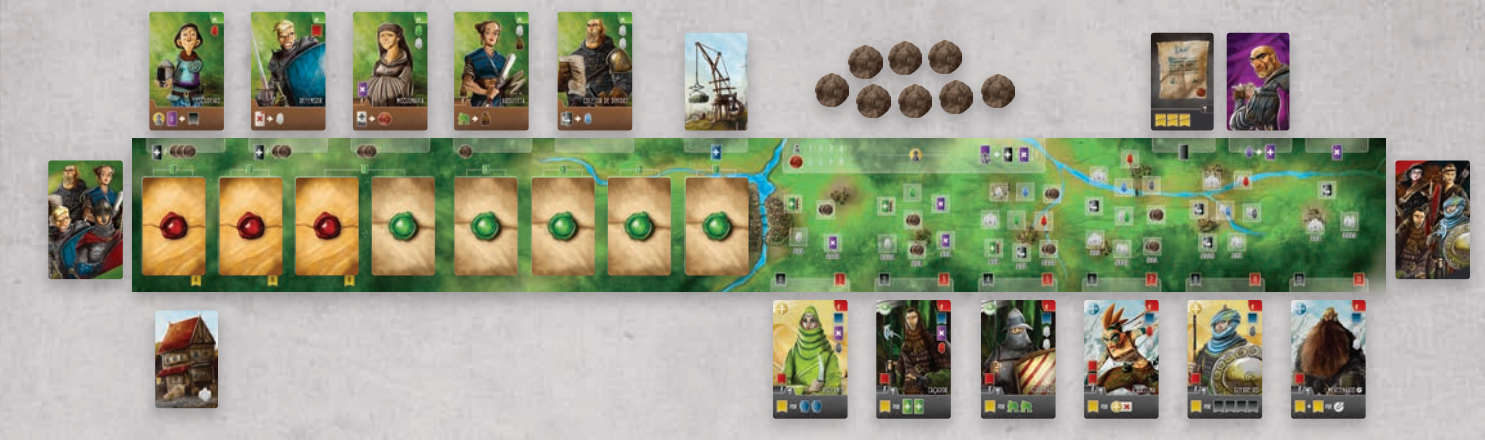

- 9. Embaralhe as Cartas de Taverna, formando um baralho de compra, com o verso para cima, abaixo do lado esquerdo do Tabuleiro Principal.
- 8. Embaralhe as Cartas de Ordem Real e, aleatoriamente, posicione 3, com o verso para cima, em linha na extremidade esquerda do Tabuleiro Principal. Também embaralhe as Cartas de Favor Real e, aleatoriamente, posicione 5, com o verso para cima, em linha a partir das Cartas de Ordem Real. Retorne todas as Cartas de Ordem e Favor Real não distribuídas para a caixa do jogo.
- 7. Embaralhe as Cartas de Estrangeiros, formando um baralho de compra, com o verso para cima, à direita do tabuleiro principal. Revele 6 cartas do topo deste baralho, posicionandoas, com a frente para cima, abaixo da metade direita do Tabuleiro Principal.

*5*

### *PREPARAÇÃO*

- 10. Posicione toda a Prata, Provisões e Trabalhadores (Operários, Batedores, Mercadores, Guerreiros, Clérigos e Criminosos) em um suprimento compartilhado próximo ao Tabuleiro Principal, ao alcance de todos os jogadores.
- 11. Entregue 1 Tabuleiro do Jogador para cada participante, bem como os seguintes componentes:

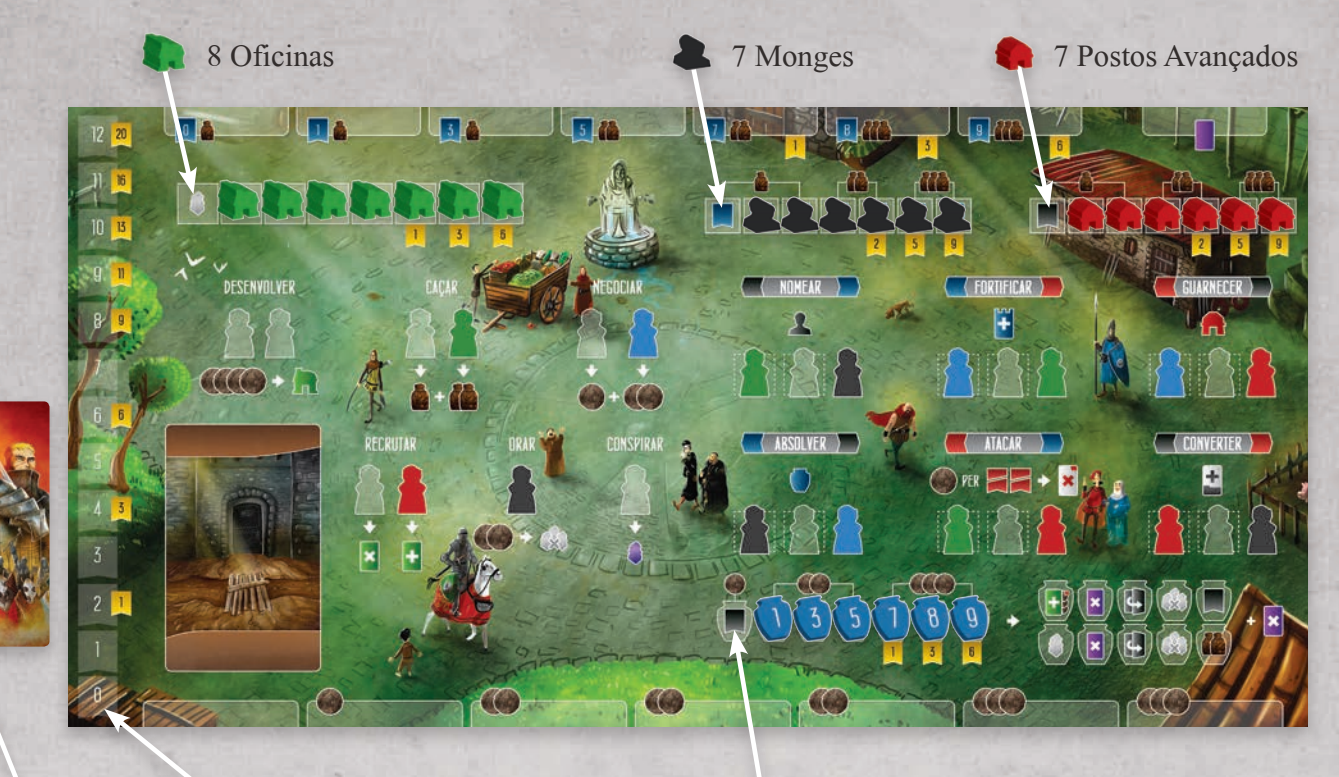

3 Marcadores de Atributo (1 em cada cor, todos empilhados no espaço zero) 7 Jarros (em valor crescente, da esquerda para a direita)

#### 12 Cartas de Paladino

Cada Tabuleiro de Jogador possui um conjunto correspondente de Cartas de Paladino. Note as imagens no fundo destas cartas. Exceto esta imagem de fundo, cada conjunto de Cartas de Paladino é idêntico entre si.

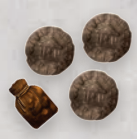

3 Pratas e 1 Provisão retiradas do suprimento compartilhado.

- 12. Cada jogador deve embaralhar suas Cartas de Paladino, formando um baralho de compra, com o verso para cima, ao lado de seu Tabuleiro de Jogador.
- 13. Determine o jogador inicial de forma aleatória e entregue a ele o Marcador de Jogador Inicial.
- 14. Em ordem inversa (iniciando com o jogador a direita do jogador inicial e seguindo em sentido anti-horário), cada jogador deve selecionar 1 Habitante para Recrutar, dentre os visíveis acima do Tabuleiro Principal. Habitantes Recrutados devem ser mantidos, com a frente para cima, acima dos Tabuleiros de Jogador. Note que isto não tem custo para os jogadores. Assim que todos os jogadores tiverem recrutado, mova as Cartas de Habitantes restantes para a direita, sem deixar espaços vazios entre elas. Depois, revele novas Cartas de Habitantes, do topo do baralho de compras, para completar os espaços livres à esquerda.

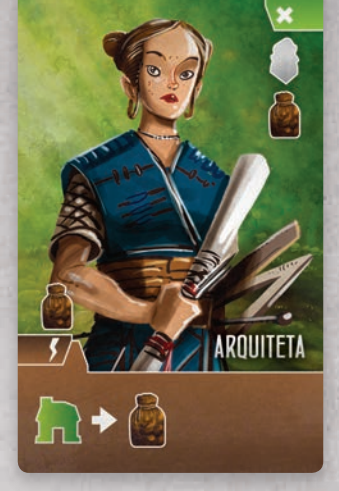

Observação: Quando recrutar Habitantes (durante a preparação e durante o jogo), algumas cartas possuem efeitos imediatos . Estes efeitos são mostrados no lado esquerdo de algumas Cartas de Habitante.

Por exemplo, se um jogador recrutar a Arquiteta mostrada ao lado, ele recebe 1 Provisão imediatamente.

### *VISÃO GERAL DO JOGO*

Paladinos do Reino Ocidental é jogado ao longo de 7 rodadas.

A cada rodada, os jogadores irão escolher um Paladino para lhes auxiliar, juntamente com 6 novos Trabalhadores. Na ordem de jogo, em sentido horário ao redor da mesa, os jogadores irão realizar uma única ação a cada turno. Isto continua até que todos os jogadores tenham passado.

Uma vez que todos os jogadores tenham passado, é realizada uma rápida reinicialização do Tabuleiro Principal, para trazer novos Habitantes e Estrangeiros, antes de iniciar a próxima Rodada.

### *ESTRUTURA DA RODADA*

Cada uma das 7 Rodadas de Paladinos do Reino Ocidental possui a mesma estrutura:

- 1. Passe o Marcador do Jogador Inicial para o próximo jogador em sentido horário (ignore este passo na primeira Rodada).
- 2. Revele quaisquer Cartas de Ordem Real ou de Favor Real para a Rodada atual. Observe o número da rodada impresso no escudo verde acima do espaço de cada carta. Nas primeiras 2 Rodadas, uma Carta de Ordem Real será revelada. Na terceira Rodada, tanto uma Carta de Ordem Real quanto uma de Favor Real serão reveladas. Nas rodadas 4 a 7, apenas uma Carta de Favor Real será revelada a cada Rodada.

Por Exemplo, na primeira Rodada, a primeira Carta de Ordem Real foi revelada, mostrando 5 Muros.

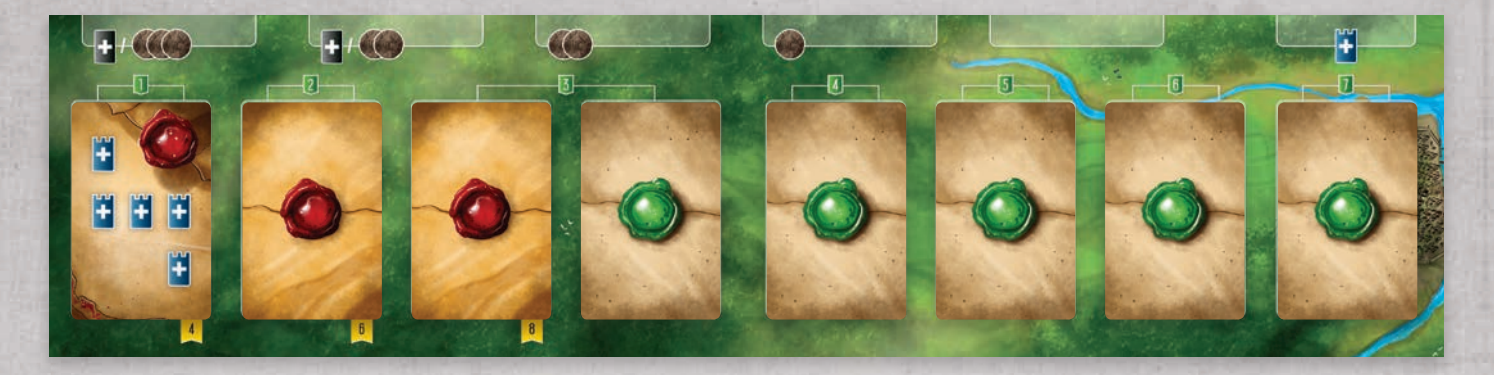

#### **Ordens Reais**

Elas oferecem oportunidades de pontuação para todos os jogadores. Note as bandeiras de pontuação impressas abaixo de cada espaço para Cartas de Ordem Real. A primeira Carta de Ordem Real irá trazer 4 PVs caso os jogadores alcancem suas condições (5 Muros no exemplo acima). A segunda valerá 6 PVs e a terceira, 8 PVs. Estes PVs adicionais são recebidos por todos os jogadores que alcancem as condições ao final da partida.

#### **Favores Reais**

Elas abrem novos espaços de ações para os jogadores utilizarem durante as rodadas. Cada Carta de Favor Real pode ser utilizada uma única vez por rodada (elas não podem ser liberadas usando a ação Orar - explicada mais adiante).

3. Revele uma quantidade de Cartas de Taverna, provenientes do respectivo baralho de compra, igual a quantidade de jogadores, mais 1. Por exemplo, em uma partida em 4 jogadores, revele 5 Cartas de Taverna:

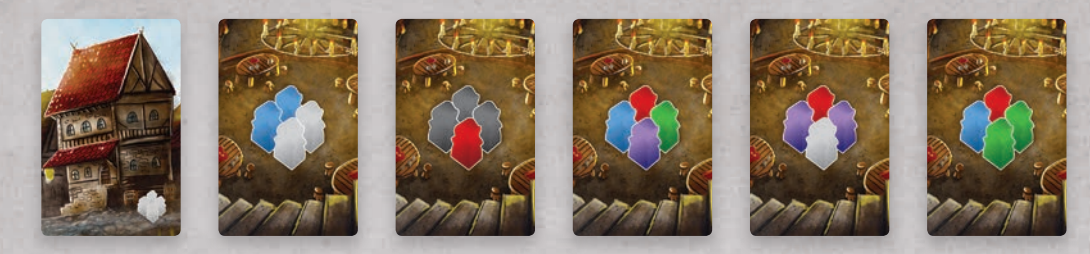

- 4. Cada jogador deve comprar para sua mão as 3 primeiras cartas de seu próprio Baralho de Cartas de Paladino, e fazer o seguinte:
	- Escolher 1 Paladino para utilizar na Rodada atual, posicionando-o, com o verso para cima, no espaço para carta que se encontra no lado esquerdo de seu Tabuleiro de Jogador.
	- Posicionar 1 Paladino, com o verso para cima, no topo de seu baralho de Cartas de Paladino (o jogador verá novamente esta carta na próxima rodada).
	- Posicionar o último Paladino, com o verso para cima, sob o baralho de Cartas de Paladino.

2 Trabalhadores recebidos nesta Rodada

Bônus Temporários de Atributo para esta Rodada

Nome do Paladino

Habilidade Especial para esta Rodada

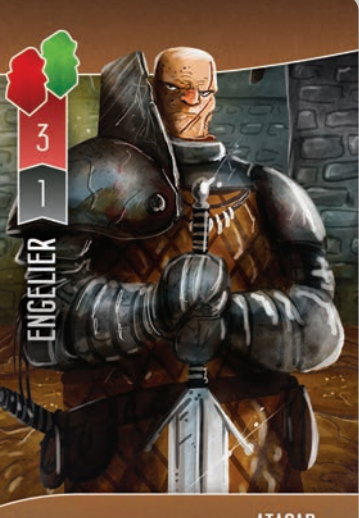

**TRAZ 2 PRATAS** 

Selecionar o Paladino que será utilizado (e quais posicionar no topo e na base do baralho) é uma decisão crucial a ser realizada no início de cada Rodada.

Cada Paladino lhe trará imediatamente 2 Trabalhadores novos para a Rodada Atual. Ele também traz Bônus Temporários para os Atributos, em uma ou mais áreas. Por último, eles também possuem uma habilidade especial para a Rodada atual.

Por exemplo, Engelier traz 1 Guerreiro (vermelho) e 1 Batedor (verde). Ele melhora a Força em 3 e a Fé em 1. Ele também gera 2 Pratas cada vez que ele atacar um Estrangeiro nesta Rodada.

### *ESTRUTURA DA RODADA*

5. Começando com o primeiro jogador desta Rodada e seguindo em sentido horário ao redor da mesa, cada jogador revela seu Paladino e coleta os 2 Trabalhadores mostrados nele. Depois disto, ele também escolhe uma das Cartas de Taverna disponíveis e coleta os 4 Trabalhadores impressos nela.

Dica: Após selecionar a Carta de Taverna, os jogadores devem rotacioná-la em 90 graus, vou virá-la com o verso para cima, de modo a indicar aos demais jogadores que aquela carta não está mais disponível. Note que uma Taverna sempre sobrará sem ser escolhida a cada nova Rodada.

Trabalhadores recebidos da Carta do Paladino e da Carta de Taverna devem ser posicionados abaixo do Tabuleiro do Jogador. Uma vez que todos os jogadores tenham revelado suas Cartas de Paladino e coletado seus Trabalhadores, mais 4 outros provenientes de uma das Cartas de Taverna ainda disponíveis, a partida prossegue.

6. Começando com o primeiro jogador desta Rodada e seguindo em sentido horário ao redor da mesa, cada jogador deve decidir por realizar uma ação ou passar. Isto continua até que todos os jogadores tenham passado. O funcionamento de cada ação será detalhado nas próximas páginas.

7. Uma vez que todos os jogadores tenham passado, o Tabuleiro Principal precisa ser reiniciado. Siga os seguintes passos:

- Caso ainda exista uma Carta de Habitante no espaço mais à direita, descarte-a. Depois mova todas as Cartas de Habitantes restantes (caso existam) para a direita, completando os espaços vazios. Em seguida revele novas Cartas de Habitantes provenientes do topo do Baralho de Cartas de Habitantes para completar os espaços remanescentes. Caso o Baralho de Cartas de Habitantes acabe, não embaralhe o descarte. Este baralho foi concebido para ser um suprimento limitado.
- Caso ainda exista uma Carta de Estrangeiros no espaço mais à esquerda, descarte-a. Depois mova todas as Cartas de Estrangeiros restantes (caso existam) para a esquerda, completando os espaços vazios. Em seguida revele novas Cartas de Estrangeiros provenientes do topo do Baralho de Cartas de Estrangeiros para completar os espaços remanescentes. Caso o Baralho de Cartas de Estrangeiros acabe, não embaralhe o descarte. Este baralho foi concebido para ser um suprimento limitado.
- Remova todas as Cartas de Taverna desta rodada, posicionando-as em um monte de descarte com a face para cima, ao lado esquerdo do Baralho de Cartas de Taverna. Caso o Baralho de Cartas de Taverna acabe, simplesmente embaralhe o monte de descarte, formando um novo Baralho de Cartas de Taverna.
	- Retorne todos os Trabalhadores posicionados em Cartas de Favor Real para o Suprimento Compartilhado (a partir da terceira Rodada).

Por exemplo, a Rodada acaba de terminar, com o Tabuleiro Principal apresentando a seguinte configuração:

*11*

Seguindo os passos explicados na página anterior, a Carta de Habitante mais a direita (Coletor de Débitos) deve ser descartada. As outras 2 Cartas de Habitantes (Escudeiro e Defensor) são movidas o mais para direita possível, de modo a que o Defensor se encontre, agora, onde o Coletor de Débitos estava. Agora 3 novas Cartas de Habitantes provenientes do respectivo baralho são reveladas, completando os 3 espaços a esquerda do Escudeiro.

**ONIONICHO** 

Não existe nenhuma Carta de Estrangeiro no espaço mais a esquerda, logo nenhuma carta é descartada. Mova as 4 Cartas de Estrangeiros para a esquerda e revele 2 novas Cartas de Estrangeiro, provenientes do respectivo baralho, para completar os espaços a direita do Mercenário.

Por último, junte as 5 Cartas de Taverna e coloque-as em um monte de descarte no lado esquerdo do Baralho de Cartas de Taverna.

### *INTRODUÇÃO SOBRE REALIZAÇÃO DE AÇÕES*

Conforme explicado nas páginas anteriores, uma vez que todos os jogadores tiverem revelado seus Paladinos para a Rodada e recebido seus Trabalhadores, eles irão realizar ações. Seguindo a ordem de jogo, em sentido horário ao redor da mesa, cada jogador irá realizar uma única ação em seu turno. Isto continua, cada jogador realizando 1 ação, até que todos os jogadores passem.

Os jogadores realizam ações posicionando um ou mais Trabalhadores de seu estoque pessoal sobre seu Tabuleiro de Jogador ou sobre qualquer Carta de Favor Real revelada no Tabuleiro Principal. As ações presentes no lado esquerdo de seu Tabuleiro de Jogador são focadas na construção e recebimento de recursos. As ações no lado direito são focadas em pontuação e melhoria dos Atributos.

Todas as ações no lado direito dos Tabuleiros de Jogador requerem um Atributo específico, e também recompensam um diferente Atributo. Entender como isto funciona é muito importante para apresentar o jogo para novos jogadores. O Atributo requerido é mostrado a esquerda do título de cada ação, enquanto que o Atributo recompensado é mostrado a direita.

Por exemplo, Fortificar requer Influência (azul) e recompensa Força (vermelho).

O funcionamento detalhado de cada ação será explicado mais adiante. Por enquanto, apenas lembre-se disto, para referência futura.

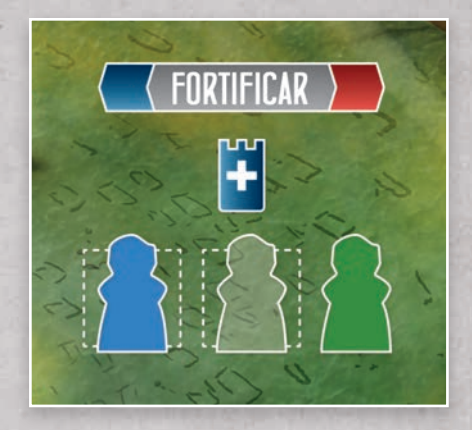

Cada ação requer uma quantidade de Trabalhadores e, frequentemente, em tipos específicos (cores).

#### Existem algumas regras referente a colocação de Trabalhadores em espaços coloridos e transparentes:

- Quaisquer Trabalhadores podem ser posicionados em espaços transparentes.
- Trabalhadores da cor correta devem ser colocados em espaços coloridos.
- Criminosos (roxo) funcionam como coringas e podem ser posicionados em espaços transparentes ou coloridos.

Por exemplo, Fortificar requer 1 Mercador (azul), 1 Trabalhador de qualquer tipo e 1 Batedor (verde).

Regra Importante: Os jogadores podem realizar as ações Nomear, Fortificar, Guarnecer, Absolver e Converter no máximo 7 vezes na partida. Contudo, não existe restrição para a quantidade de vezes que eles podem atacar.

### *AÇÕES NOS TABULEIROS DE JOGADOR*

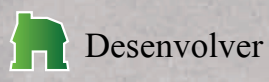

Esta ação requer exatamente 2 Trabalhadores de qualquer tipo e custa 4 Pratas. Após posicionar os 2 Trabalhadores e pagar as 4 Pratas ao estoque, os jogadores devem mover sua Oficina mais a esquerda no seu Tabuleiro de Jogador para um dos espaços de ação no lado direito de seu Tabuleiro de Jogador.

Note as caixas pontilhadas brancas nos 2 primeiros espaços para Trabalhadores de cada espaço de ação. Estes são os locais onde os jogadores podem posicionar suas Oficinas quando realizam uma ação Desenvolver. Posicionar Oficinas em espaços de ação permitirá aos jogadores usarem menos Trabalhadores quando realizarem a ação associada no futuro. Cada um dos seis espaços de ação, do lado direito do Tabuleiro de Jogador, podem ter no máximo 2 Oficinas.

Adicionalmente, os jogadores irão receber imediatamente o trabalhador indicado no local do qual a Oficina foi retirada.

Por exemplo, este jogador decide posicionar 1 Operário (branco) e 1 Guerreiro (vermelho) na sua ação Desenvolver. Ele paga 4 Pratas para o Suprimento Compartilhado e decide desenvolver o espaço à esquerda da ação Nomear. De agora em diante, Nomear Monges irá necessitar de apenas 2 Trabalhadores para ser ativado. Ele também recebe imediatamente o Trabalhador mostrado no espaço revelado (1 Batedor), proveniente do Suprimento Compartilhado.

Observação: os jogadores podem posicionar uma Oficina em um local onde encontra-se um Trabalhador (que foi posicionado anteriormente durante a rodada). Quando o fizer, simplesmente retorne este Trabalhador para o Suprimento Compartilhado antes de posicionar a Oficina.

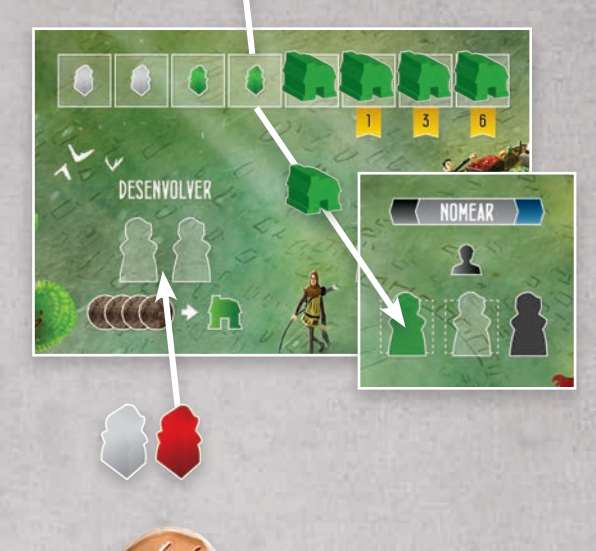

### *AÇÕES NOS TABULEIROS DE JOGADOR*

#### Recrutar

Esta ação requer 1 ou 2 Trabalhadores e pode ou não ter um custo em Prata. Quaisquer custos estão impressos abaixo da Carta de Habitante respectiva, no lado esquerdo da Tabuleiro Principal. Alternativamente, as 2 Cartas de Habitantes mais a esquerda podem ser adquiridas através da aquisição de uma Carta de Débito no lugar do pagamento de Prata. Quando adquirem Cartas de Débito, os jogadores devem pegá-las do baralho de Cartas de Débito e posicioná-las, com o lado "não quitado" voltado para cima, ao lado de seus Tabuleiros de Jogador.

Regra Importante: Caso um jogador posicione apenas 1 Trabalhador em um de seus turnos, ele não poderá posicionar outro em um turno posterior. Ele deve decidir se posicionará 1 ou 2 Trabalhadores como uma única ação.

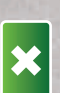

Quando utilizar apenas 1 Trabalhador, ele poderá ser de qualquer tipo, porém deverá ser posicionado no espaço mais a esquerda. Posicionar 1 Trabalhador permitirá ao jogador descartar 1 Carta de Habitante que se encontra acima do lado esquerdo do Tabuleiro Principal. Imagine isto como você enviando-o para uma missão. Quando realizarem esta ação, os jogadores devem se preocupar apenas com os ícones no canto superior direito das Cartas de Habitante. Lá é mostrada uma recompensa imediata que é entregue por realizar esta ação.

Por exemplo, o Abade abaixo, custaria 2 Pratas e lhe recompensaria imediatamente com 1 Clérigo e 1 Operário.

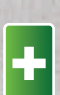

Posicionar 2 Trabalhadores (1 dos quais deve ser um Guerreiro) permite ao jogador recrutar uma Carta de Habitante. Quando realizarem esta ação, os jogadores devem se preocupar apenas com os ícones mostrados na parte inferior da Carta de Habitante. Eles mostram uma habilidade contínua que o jogador ganhará pelo restante da partida e, potencialmente, algumas recompensas imediatas. Todos os Habitantes recrutados desta forma devem ser mantidos, com a frente para cima, junto do Tabuleiros dos Jogadores.

Por exemplo, o Guarda do Portão mostrado abaixo custaria 3 Pratas ou 1 Carta de Débito e recompensaria imediatamente com 1 Prata. Uma vez recrutado, ele traria 1 Prata adicional cada vez que o jogador escolher a ação Fortificar, pelo resto do jogo.

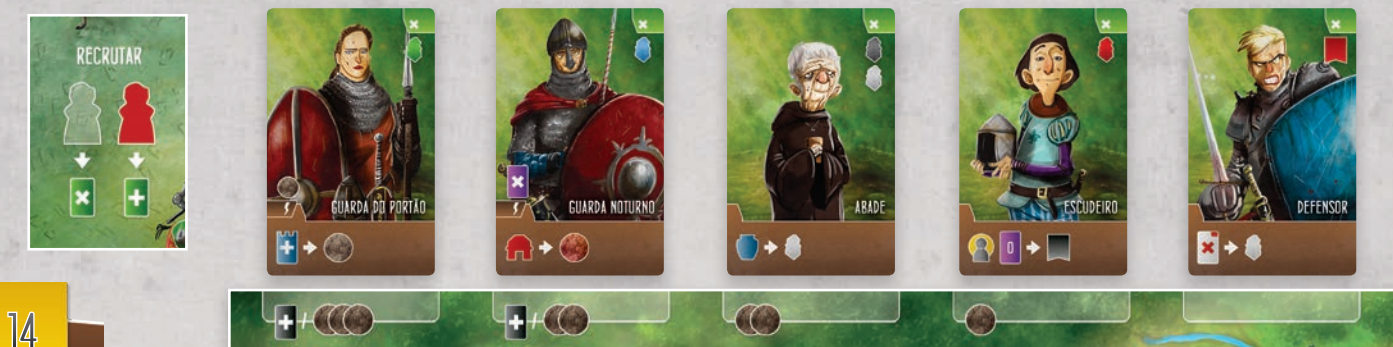

#### Caçar e Negociar

Ambas ações requerem 1 ou 2 Trabalhadores. Quando posicionando 1 Trabalhador, este deve ser colocado no espaço mais a esquerda, e pode ser de qualquer tipo. Isto permite ao jogador receber 1 recurso do tipo ilustrado, proveniente do Suprimento Compartilhado (Provisão para Caçar e Prata para Negociar). Quando posicionar 2 Trabalhadores, o da direita deve corresponder a cor mostrada (Batedor para Caçar e Mercador para Negociar). Isto permite ao

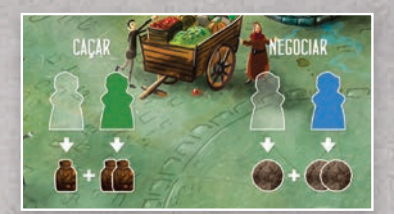

jogador receber um total de 3 recursos dos tipos ilustrados, provenientes do Suprimento Compartilhado.

Regra Importante: Caso um jogador posicione apenas 1 Trabalhador em um de seus turnos, ele não poderá posicionar outro em um turno posterior. Ele deve decidir se posicionará 1 ou 1 ou 2 Trabalhadores como uma única ação.

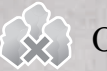

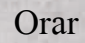

Esta ação requer 1 Clérigo (preto) e custa 2 Pratas. Depois de posicionar o Clérigo e pagar 2 Pratas para o Suprimento Compartilhado, o jogador pode remover, imediatamente, todos os trabalhadores de 1 espaço de ação qualquer de seu Tabuleiro de Jogador, retornando-os ao Suprimento Compartilhado. O propósito desta ação é limpar um espaço de ação previamente utilizado, para que o jogador possa utilizá-lo novamente na mesma rodada.

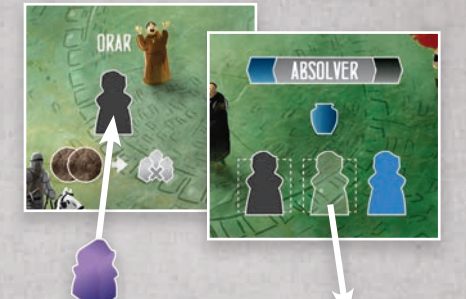

Por exemplo, este jogador decide posicionar um Criminoso (lembrese que eles são considerados coringas) e pagar 2 Pratas para Orar. Ele escolhe utilizar esta ação para remover todos os Trabalhadores de sua ação Absolver, retornando-os para o Suprimento Compartilhado.

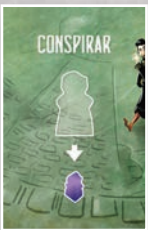

#### Conspirar

Esta ação requer 1 Trabalhador qualquer e recompensa o jogador com 1 Criminoso (roxo). Sempre que um jogador recebe 1 Criminoso, ele também recebe 1 Carta de Suspeita. Os detalhes de como elas funcionam serão explicados na página 22.

### *AÇÕES NOS TABULEIROS DE JOGADOR*

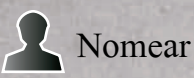

Esta ação requer 3 Trabalhadores (1 Batedor, 1 Trabalhador de qualquer tipo e 1 Clérigo) e quantidades crescentes de Provisões. A quantidade de Provisões é mostrada acima de cada Monge, no Tabuleiro do Jogador. Os primeiros 3 Monges precisam de 1 Provisão para sua nomeação. Os próximos 2 requerem 2 Provisões e os últimos 2, 3 Provisões. Os jogadores devem sempre nomear seu Monge mais à esquerda. Eles não podem nomeá-los em qualquer ordem.

Quando realizam esta ação, os jogadores estão usando seu Atributo Fé para posicionar os Monges no Tabuleiro Principal. A Fé de cada jogador determina onde eles podem nomear Monges. Esta restrição é indicada pelas bandeiras de Fé mostradas ao longo da parte inferior da metade direita do Tabuleiro Principal. Da esquerda para a direita, cada região (a área diretamente acima de onde as Cartas de Estrangeiros são posicionadas) requer quantidades crescentes de Fé (a primeira região não precisa de nenhuma, a segunda região requer 2 ou mais, a terceira região, 4 ou mais etc). Para Nomear um Monge para uma região, também é preciso que exista espaço para posicioná-lo (não contenha um Monge ou um Posto Avançado). Estes espaços do Tabuleiro Principal são marcados com diversas recompensas imediatas. Também observe que alguns espaços só estão disponíveis em determinadas quantidades de jogadores.

Por exemplo, o jogador abaixo decide Nomear um Monge. Como ele já tinha desenvolvido sua ação anteriormente, ela requer, agora, apenas 2 Trabalhadores. Ele posiciona os 2 Trabalhadores e paga 1 Provisão ao Suprimento Compartilhado. Como ele possui um total de 3 no Atributo Fé (2 da Trilha de Atributo e 1 de seu Paladino), ele decide nomear seu Monge para um espaço na segunda região do Tabuleiro Principal, recebendo imediatamente 1 Batedor (verde) do Suprimento Compartilhado. Como ele revelou uma bandeira de Influência abaixo de seu Monge, ele também recebe 1 Influência, movendo seu Marcador de Influência 1 espaço à frente na Trilha de Atributos.

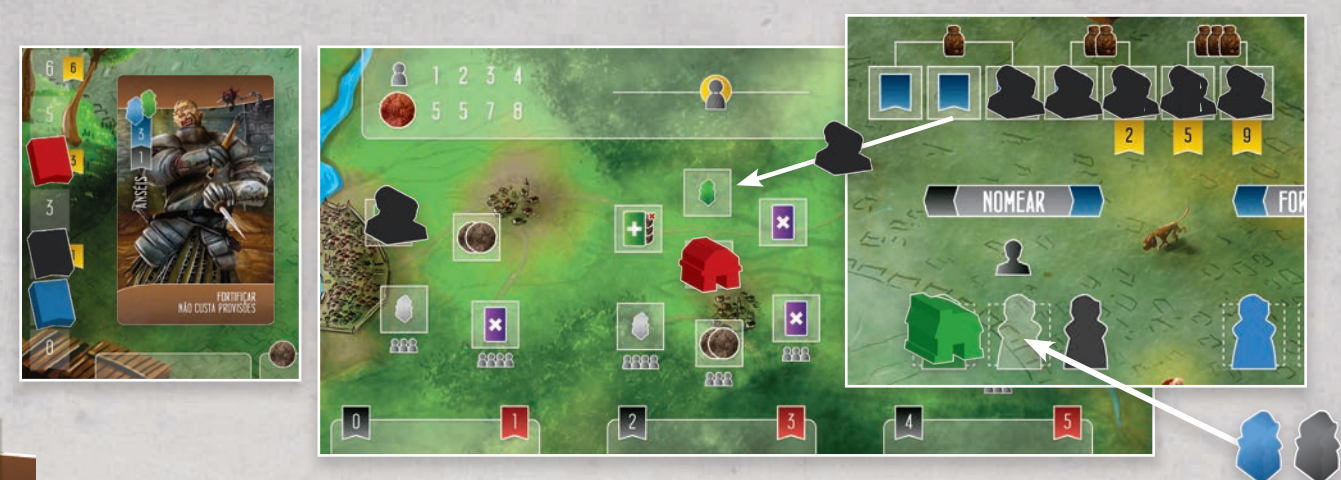

#### Ŧ Fortificar

Esta ação requer 3 Trabalhadores (1 Mercador, 1 Trabalhador de qualquer tipo e 1 Batedor) e quantidades crescentes de Provisões. Os custos em Provisões são mostrados abaixo dos espaços de cartas que se encontram no topo do Tabuleiro de Jogador. Os primeiros 3 Muros requerem 1 Provisão. Os próximos 2, duas Provisões, e os últimos 2, três Provisões. Os jogadores devem sempre posicionar Cartas de Muro preenchendo o espaço mais à esquerda ainda vazio. Eles não podem posicionar Cartas de Muro em outra ordem.

Quanto realizam esta ação, os jogadores estão focados em utilizar seu Atributo Influência. Estas restrições são mostradas ao longo da parte superior dos Tabuleiros de Jogador (o primeiro Muro não precisa de nenhuma Influência, o segundo requer 1 ou mais, o terceiro requer 3 ou mais, etc). Quando Fortificar a cidade com Muros, o jogador compra a primeira carta do baralho de Cartas de Muro e a posiciona, com a frente para cima, ao longo da parte superior de seu Tabuleiro de Jogador. Cada Carta de Muro irá mostrar uma coleção de recompensas imediatas. Note que entre elas **FORTIFICAR** sempre haverá pelo menos um aumento no Atributo Força.

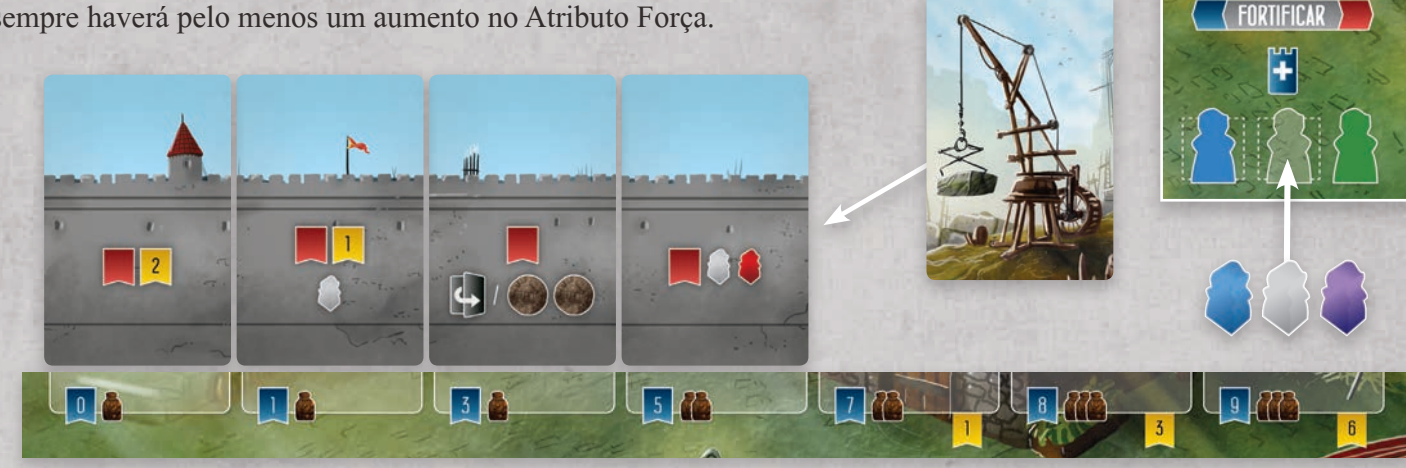

Por exemplo, o jogador acima decide construir seu quarto Muro. A partir do exemplo da página anterior, sabemos que agora ele possui 5 Influências (depois de receber 1 a mais por sua ação Nomear e incluindo os 3 de seu Paladino). Ele posiciona os 3 Trabalhadores necessários no espaço de ação Fortificar, mas devido a seu Paladino (Anséis), esta ação não lhe custará Provisões. Ele compra, então, a carta superior do baralho de Cartas de Muro e a posiciona no espaço livre mais a esquerda ao longo do canto superior de seu Tabuleiro de Jogador. Esta Carta de Muro lhe dá imediatamente 1 Força, movendo seu Marcador de Atributo para cima na Trilha de Atributos, e também 2 Trabalhadores do Suprimento Compartilhado (1 Operário e 1 Guerreiro). Sua próxima ação Fortificar precisará de 7 Influências e 2 Provisões.

### *AÇÕES NOS TABULEIROS DE JOGADOR*

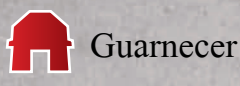

Esta ação requer 3 Trabalhadores (1 Mercador, 1 Trabalhador de qualquer tipo e 1 Guerreiro) e quantidades crescentes de Provisões. A quantidade de Provisões é mostrada acima de cada Posto Avançado no Tabuleiro do Jogador. Os primeiros 3 Postos Avançados requerem 1 Provisão. Os próximos 2 requerem 2 Provisões e os últimos 2, 3 Provisões. Os jogadores devem sempre Guarnecer seu Posto Avançado mais a esquerda disponível. Eles não podem escolher outra ordem.

Quando realizarem esta ação, os jogadores usarão seu Atributo Força para posicionar Postos Avançados no Tabuleiro Principal. A Força do jogador determinará onde ele pode guarnecer um Posto Avançado. Esta restrição é indicada pelas bandeiras de Força mostradas ao longo da parte inferior da metade direita do Tabuleiro Principal. Da esquerda para a direita, cada região (a área diretamente acima de onde as Cartas de Estrangeiros são posicionadas) requer quantidades crescentes de Força (a primeira região requer 1 ou mais Força, a segunda região requer 3 ou mais Força, a terceira região, 5 ou mais etc). Para Guarnecer um Posto Avançado para uma região, também é preciso que exista espaço para posicioná-lo (não contenha um Monge ou um Posto Avançado). Estes espaços do Tabuleiro Principal são marcados com diversas recompensas imediatas. Também observe que alguns espaços só estão disponíveis em determinadas quantidades de jogadores.

Por exemplo, o jogador abaixo decide Guarnecer um Posto Avançado. Ele posiciona 3 Trabalhadores e paga 1 Provisão para o Suprimento Compartilhado. Como ele possui Força 5, ele decide Guarnecer seu Posto Avançado em um espaço na terceira região do Tabuleiro Principal, recebendo, imediatamente, uma ação de Orar (limpando todos os Trabalhadores de um espaço de ação de seu Tabuleiro de Jogador). Como ele revelou uma bandeira de Fé abaixo de seu Posto Avançado, ele também recebe 1 Fé, movendo seu Marcador de Fé ao longo da Trilha de Atributos imediatamente.

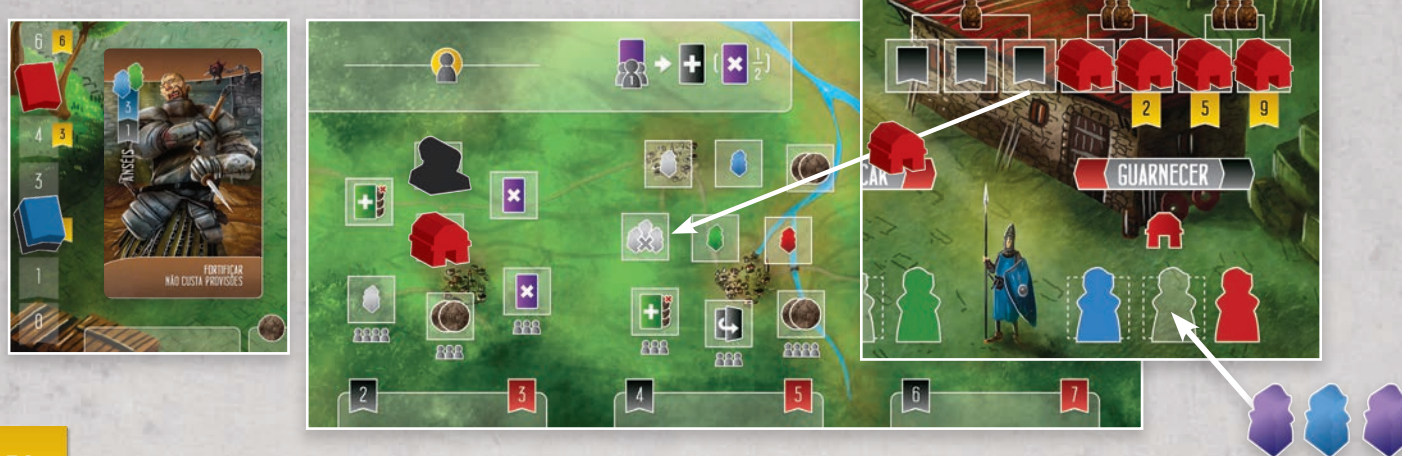

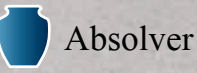

Esta ação requer 3 Trabalhadores (1 Clérigo, 1 Trabalhador de qualquer tipo e 1 Mercador) e quantidades crescentes de Prata. A quantidade de Prata é mostrada acima dos Jarros que se encontram na parte inferior do Tabuleiro do Jogador. O primeiro Jarro requer 1 Prata. Os próximos 3 requerem 2 Pratas e os últimos 3, 3 Pratas. Os jogadores devem sempre Absolver usando o Jarro mais a esquerda disponível. Eles não podem escolher outra ordem.

Quando realizarem esta ação, os jogadores usarão seu Atributo Influência. Esta restrição é mostrada no número impresso nas Jarras Quando Absolver, o jogador move o Jarro mais a esquerda para um espaço disponível (que já não contenha um Jarro) na parte inferior direita de seu Tabuleiro de Jogador. Cada espaço mostra uma recompensa imediata. Adicionalmente a esta recompensa, cada ação Absolver também aumenta a Fé do jogador em 1 (movendo o Marcador de Fé adiante na Trilha de Atributos) e também permite ao jogador remover 1 Carta de Suspeita que ele possua.

Por exemplo, o jogador abaixo decide Absolver. Ele posicionar 3 Trabalhadores e paga 1 Prata ao Suprimento Compartilhado. Ele não precisa de Influência para sua primeira ação Absolver. Ele decide mover seu primeiro Jarro em um dos espaços "Pague 1 Débito", permitindo que ele vire uma Carta de Débito imediatamente para o lado "Quitado". Ele também remove 1 Carta de Suspeita da parte superior de seu Tabuleiro de Jogador. Como ele revelou uma bandeira de Fé abaixo de seu Jarro, ele também recebe 1 Fé, movendo imediatamente seu Marcador de Fé ao longo da Trilha de Atributo.

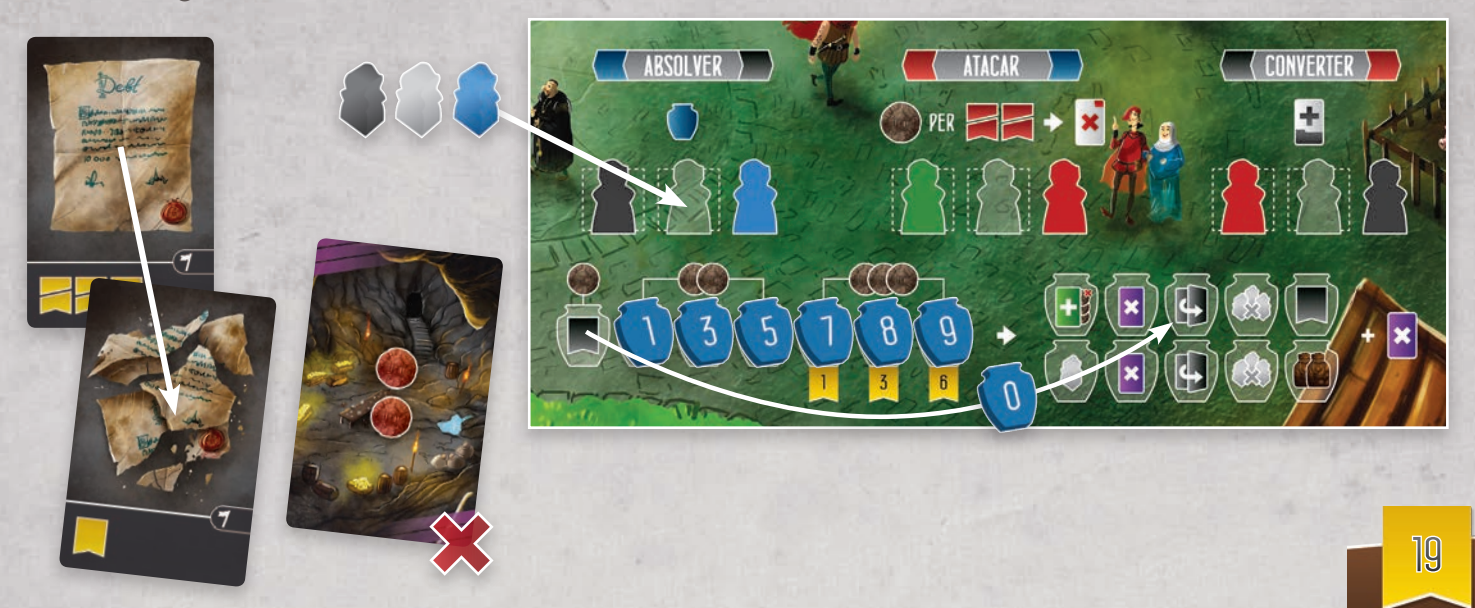

### *AÇÕES NOS TABULEIROS DE JOGADOR*

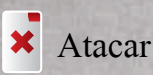

Esta ação requer 3 Trabalhadores (1 Batedor, 1 Trabalhador de qualquer tipo e 1 Guerreiro), e pode ou não precisar de Prata. Isto será explicado abaixo.

Quando realizar esta ação, os jogadores utilizam seu Atributo Força para Atacar Estrangeiros. Qual Estrangeiro eles poderão atacar será restrito pelas bandeiras de Força mostradas acima da linha inferior da metade direita do Tabuleiro Principal Atributo (diretamente acima de cada Carta de Estrangeiro). Para Atacar um determinado Estrangeiro, o jogador deve possuir uma quantidade de Força igual ou maior. Contudo, para cada 2 pontos faltantes, os jogadores podem pagar 1 Prata ao Suprimento Compartilhado para realizarem o ataque (em outras palavras, 1 Prata para cada carta que eles queiram "pular" a direita de seu valor atual de Força). Imagine isto como um aluguel de guerreiros locais para ajudar na batalha. Quando Atacar um Estrangeiro, os jogadores só estão preocupados com os ícones no canto superior direito das Cartas de Estrangeiro. Eles mostram recompensas imediatas que eles receberão por realizar esta ação. Observe que isto sempre inclui ao menos um ganho no Atributo Influência. Após Atacar um Estrangeiro e receber suas recompensas, os jogadores devem manter a Carta de Estrangeiro, com o verso para cima, ao lado de seu Tabuleiro de Jogador.

Por exemplo, o jogador abaixo decide Atacar o Mercenário abaixo da "Força 7". Como sua Força atual é 5, ele paga 1 Prata para o suprimento compartilhado pelos 2 faltantes em sua Força. Ele recebe imediatamente 1 Influência, movendo seu Marcador de Influência na trilha de Atributos. Ele também recebe 2 Operários do suprimento compartilhado e posiciona a carta do Mercenário, com o verso para cima, ao lado de seu Tabuleiro de Jogador.

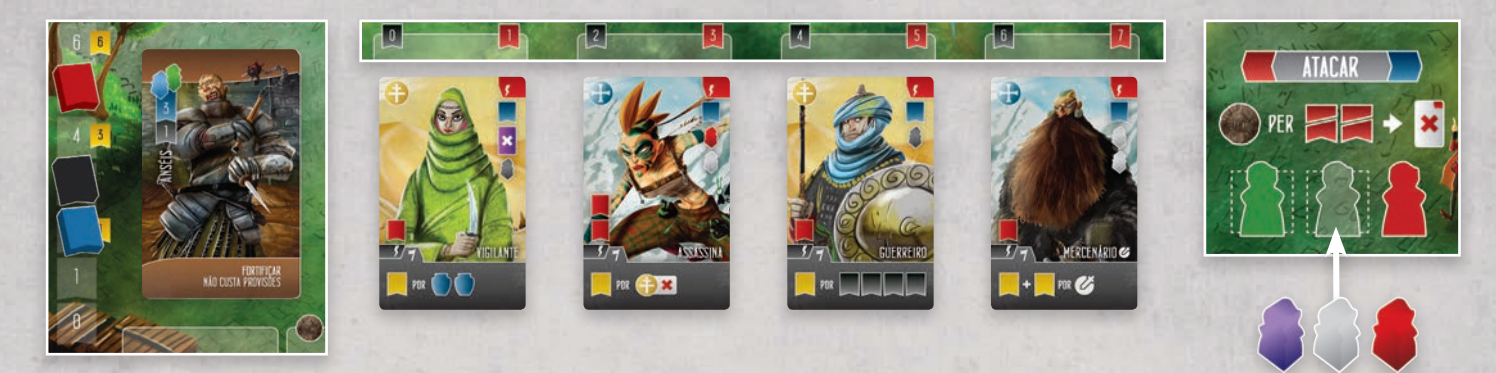

#### 土 Converter

Esta ação requer 3 Trabalhadores (1 Guerreiro, 1 Trabalhador de qualquer tipo e 1 Clérigo) e quantidades crescentes de Prata. A quantidade de Prata é mostrada ao longo da parte inferior do Tabuleiro do Jogador. A primeira conversão não requer Prata. A segunda, 1 Prata. As próximas 3 requerem 2 Pratas e as últimas 2, 3 Pratas. Os jogadores devem sempre preencher os espaços da esquerda para a direita.

Quando realizarem esta ação, os jogadores usarão seu Atributo Fé para converter Estrangeiros. Qual Estrangeiro eles poderão converter será restrito pelas bandeiras de Fé mostradas acima da linha inferior da metade direita do Tabuleiro Principal (diretamente acima de cada Carta de Estrangeiro). Para Converter um determinado Estrangeiro, o jogador deve possuir uma quantidade de Fé igual ou maior. Quando realizarem esta ação, os jogadores devem se preocupar apenas com os ícones mostrados na parte inferior da Carta de Estrangeiro. Eles mostram um bônus de pontuação de final de jogo, bem como uma recompensa imediata de 1 ou mais Força. Após converter o Estrangeiro e receber suas recompensas, os jogadores devem manter sua carta, com a frente para cima, ao longo da parte inferior de seu Tabuleiro de Jogador.

Por exemplo, o jogador abaixo decide Converter o Assassino abaixo da Bandeira "Fé 2". Ele pode fazer isto pois possui Fé 4 (3 de seus próprios Atributos e 1 de seu Paladino). Para Converter o Assassino, ele paga 2 Pratas ao Suprimento Compartilhado, devido aos custos do próximo local para conversão. Converter o Assassino traz imediatamente 2 Forças e, ao final da partida, o Assassino irá trazer 1 PV para cada Sarraceno Atacado.

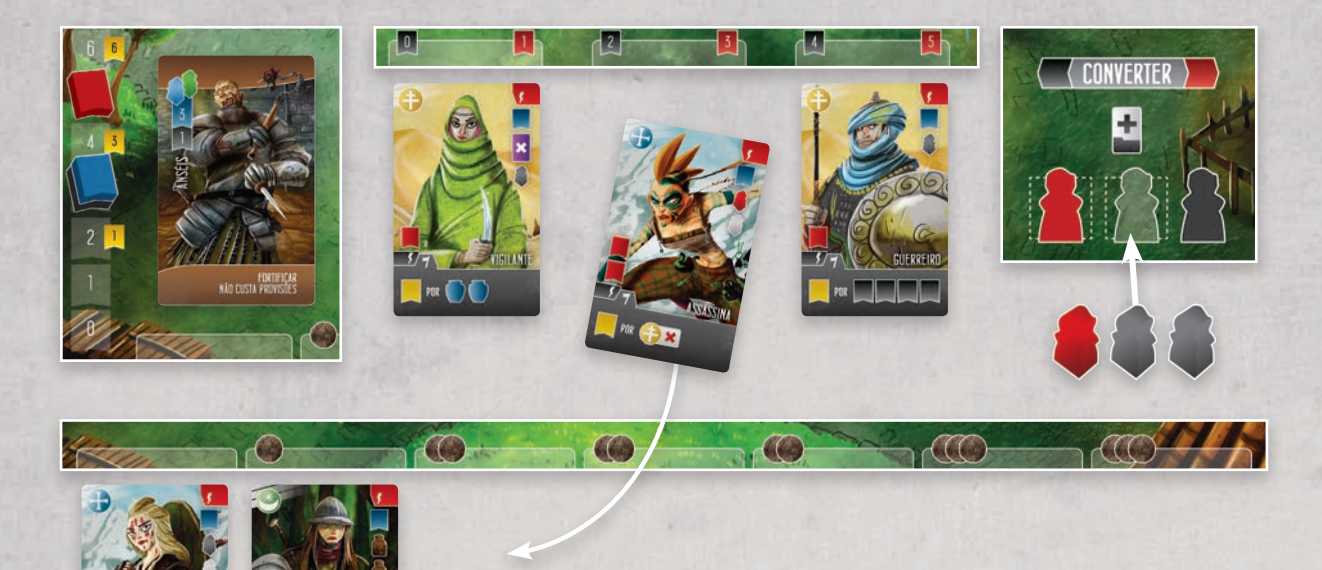

### *TAXAS E SUSPEITA*

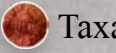

### Taxa

Toda a vez que um jogador receber uma Taxa (símbolo da moeda em vermelho), ele deve pegar a quantidade de prata correspondente do Depósito de Taxas. Pegar Taxas é uma ação mandatória, então cuidado. Existem situações nas quais um jogador pode fazer ações que resultem em Taxas sendo removidas em momentos que não são benéficos para ele.

#### Suspeita

Sempre que um jogador adicionar um Criminoso ao seu estoque pessoal, ele imediatamente recebe uma Carta de Suspeita. Ela deve ser comprada do topo do baralho de Cartas de Suspeita e posicionada, com a face para cima, acima do canto superior direito de seu Tabuleiro de Jogador, de modo a que todos os jogadores a possam ver. Quando os jogadores recebem Cartas de Suspeita, eles devem pegar, imediatamente, a quantidade de Prata impressa (0, 1 ou 2) do Depósito de Taxas (acima do centro do Tabuleiro Principal).

Caso o baralho de Cartas de suspeita acabe, embaralhe as Cartas de Suspeita descartadas. No raro evento de não existirem mais Cartas de Suspeita disponíveis no baralho nem no descarte quando um jogador precisar comprar uma Carta de Suspeita, uma Inquisição ocorrerá imediatamente. Uma vez que ela tenha sido resolvida, existirão Cartas de Suspeita para que os jogadores possam comprar.

No caso de um jogador ter de pegar mais Prata do que existe no Depósito de Taxas, então ele deve pegar a Prata faltante do Suprimento Compartilhado. Pegar a última Prata do Depósito de Taxas resultará, imediatamente, em uma Inquisição. Por esta razão, quando receber mais de uma Carta de Suspeita ao mesmo tempo, os jogadores devem resolver cada uma delas separadamente.

Por exemplo, este jogador acaba de receber 2 Criminosos. A primeira Carta de Suspeita que ele compra traz 2 Pratas. Como só existe 1 Prata no Depósito de Taxas, ele a pega, juntamente com 1 Prata do Suprimento Compartilhado.

> Agora que o Depósito de Taxas foi esvaziado, ocorre uma Inquisição. Depois dela ter sido resolvida, ele deve comprar uma segunda Carta de Suspeita, devido ao seu segundo Criminoso.

### *DÉBITOS E INQUISIÇÃO*

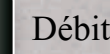

#### Débitos

Existe uma série de formas de receber, quitar e destruir Débitos.

Débitos recebidos são posicionados, com o lado "não quitado" voltado para cima, na frente dos jogadores. Caso permaneçam desta forma, Débitos irão fazer o jogador perder 3 PVs ao final da partida.

Débitos Quitados devem ser virados para o lado "quitado", e deixados na frente do jogador. Eles valerão 1 PV ao final da partida.

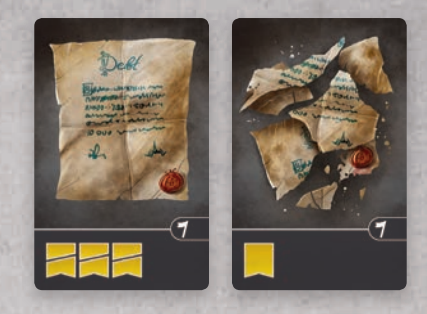

"não quitado" "quitado"

Débitos Destruídos são retornados imediatamente para o baralho de Cartas de Débito.

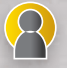

#### A Inquisição

Sempre que a última Prata for retirada do Depósito de Taxas, ocorrerá uma Inquisição. Neste momento o jogador (ou jogadores) com a maior quantidade de Cartas de Suspeita recebe, imediatamente, 1 Carta de Débito. Caso nenhum jogador possua Cartas de Suspeita, nenhuma Carta de Débito é entregue. Cada jogador que recebeu uma Carta de Débito proveniente da Inquisição também retorna metade de suas Cartas de Suspeita (arredondado para baixo) para o monte de descarte, acima do canto superior direito do Tabuleiro Principal. Quando descartar Cartas de Suspeita, os jogadores devem sempre retornar primeiro as mais recentemente adquiridas (a partir do topo de seu monte pessoal de Cartas de Suspeita).

Existe uma quantidade de Habitantes que possuem habilidades acionadas durante a Inquisição. Por exemplo, o Conspirador permite aos jogadores descartar 1 Carta de Suspeita antes de verificar quem possui a maioria de Cartas de Suspeita. Os jogadores podem resolver as habilidades de seus Habitantes na ordem desejada. Contudo, todas devem ser resolvidas antes de distribuir qualquer Carta de Débito.

Uma vez que Cartas de Débito (caso necessário) tenham sido distribuídas, o Depósito de Taxas deve ser novamente completado com Prata proveniente do Suprimento Compartilhado. Os jogadores são lembrados da quantidade de Prada a ser adicionada através dos ícones abaixo do Depósito de Taxas.

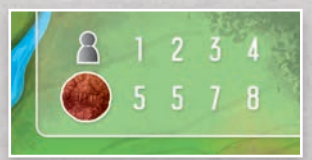

Por exemplo, uma Inquisição acaba de ser deflagrada. O primeiro jogador possui 1 Carta de Suspeita e o segundo não possui nenhuma. Os dois outros jogadores possuem, cada um, 3 Cartas de Suspeita. Os dois últimos jogadores recebem, cada um, 1 Carta de Débito e descartam 1 Carta de Suspeita. O Depósito de Taxas é completado com 8 Pratas provenientes do Suprimento Compartilhado.

Uma vez que um jogador não possua mais Trabalhadores para realizar ações ou quando ele decide que não quer mais realizar nenhuma ação, ele deve passar. Neste momento ele deve retirar todos os Trabalhadores de seu Tabuleiro de Jogador e retorná-los ao Suprimento Compartilhado. Caso ele ainda possua algum Trabalhador em seu estoque pessoal, ele pode manter até 3 Trabalhadores para a próxima rodada. Caso ele possua mais que 3 Trabalhadores, ele deve descartar o excedente para o Suprimento Compartilhado.

Quando um jogador passa, ele não pode mais realizar ações na rodada atual. Contudo, ele ainda pode ser afetado por uma Inquisição (potencialmente recebendo Cartas de Débito e descartando Cartas de Suspeito). Algumas habilidades de Habitantes também podem ser disparadas, mesmo quando um jogador já passou ((Mascate, Conspirador, Escudeiro etc).

Uma vez que todos os jogadores tenham passado, siga para os passos para reinicialização do tabuleiro, descritos na página 10 (passo 7). Caso esta tenha sido a sétima rodada, a partida termina e uma pontuação final acontece.

### *PONTUAÇÃO DE FINAL DE JOGO*

A partida termina imediatamente ao final da sétima rodada. Neste momento, os jogadores devem adicionar suas pontuações nas seguintes áreas:

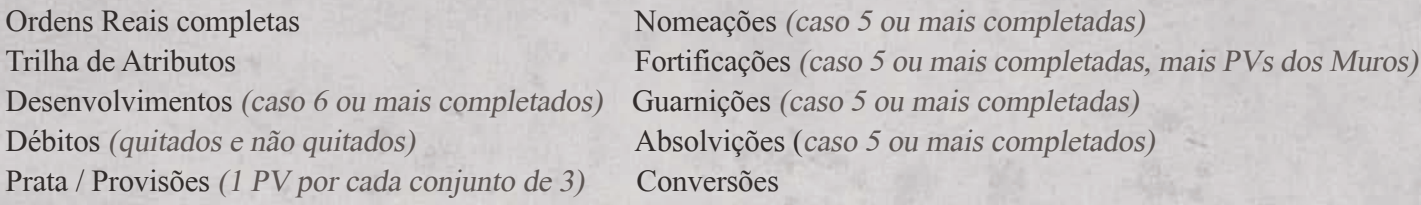

The player with the highest total score is declared the winner. In the case of a tie, the tied player who scored the most Victory Points from the King's Orders is the winner. If still tied, the tied player with the least Suspicion is the winner. If still tied, all tied players share the victory.

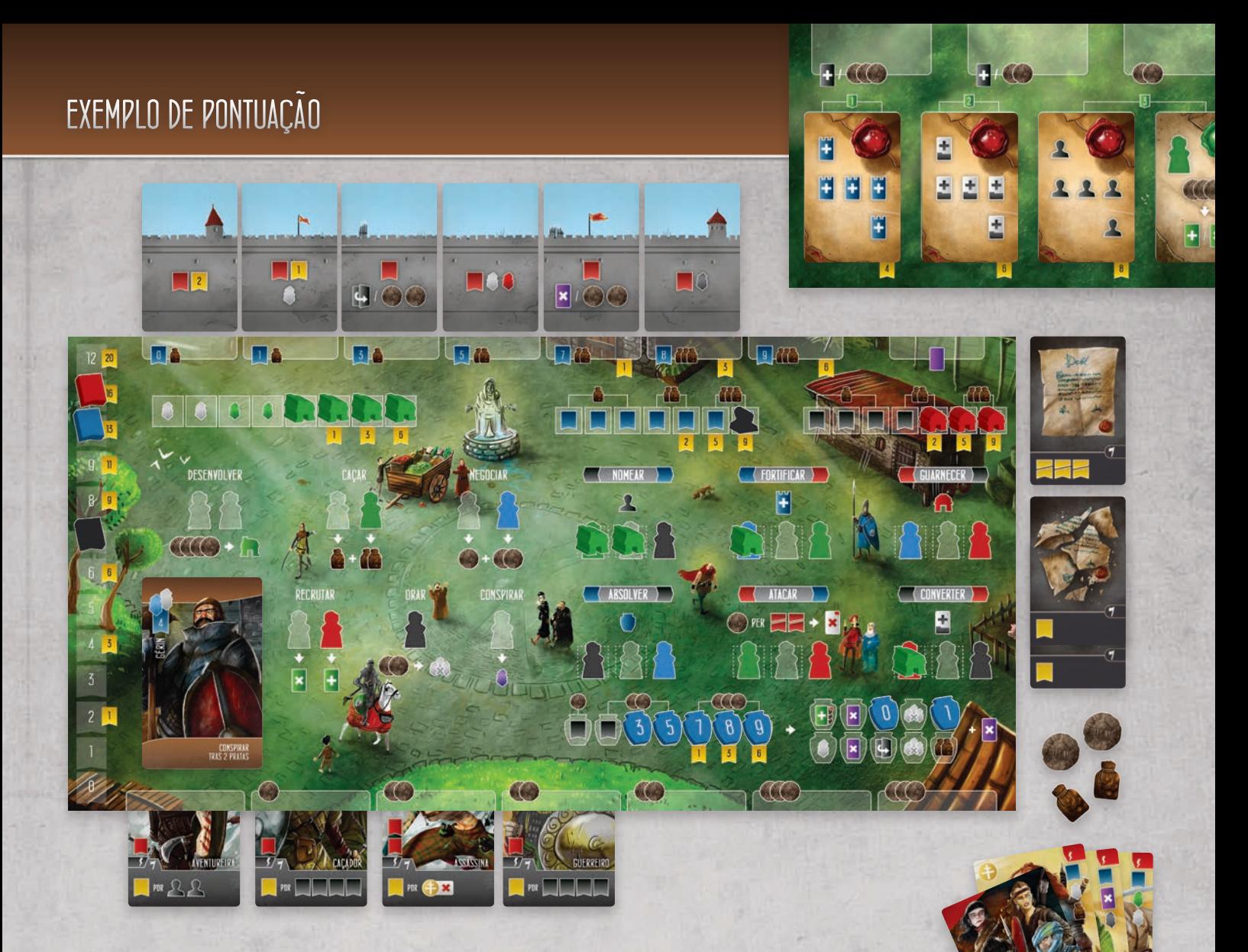

Por exemplo, este jogador chegaria a um total de 66 Pontos de Vitória, pelos seguinte:

4 PVs por completar a primeira Ordem Real (5 ou mais Muros). 8 PVs com completar a terceira Ordem Real (5 ou mais nomeações). 16 PVs pela Força, 13 PVs pela Influência e 6 PVs pela Fé. 5 PVs por nomear 6 Monges. 3 PVs por construir 6 Muros mais 3 PVs impressos nos dois primeiros Muros. 3 PVs pelo seu Aventureiro convertido, 1 PV para cada Guerreiro convertido e 3 PVs pelo seu Assassino convertido. 2 PVs pelos seus Débitos quitados e -3 PVs pelo Débito não quitado. Finalmente, 1 PV pelo conjunto de 3 recursos remanescentes.

### *REGRAS SOLO: PREPARAÇÃO*

#### Preparação

A sua preparação permanece a mesma. Para preparar o jogador I.A., siga os seguintes passos:

1. Escolha um dos Tabuleiros de Jogador e vire-o para o lado I.A.

- 2. Como no Tabuleiro de Jogador normal, posicione 7 Monges, Postos Avançados e Jarros no Tabuleiro I.A.
- 3. Empilhe os Marcadores de Atributo da I.A. no espaço zero, com a Influência mais abaixo, Fé no meio e Força acima.
- 4. Posicione o Marcador de Recurso no espaço mais a esquerda da Trilha de Recrusos, no lado esquerdo do Tabuleiro I.A.
- 5. Primeiramente, deixe de lado as 5 Cartas de Esquema "Favor Real" e embaralhe todas as Cartas de Esquema restantes, formando um baralho, com o verso para cima, no espaço direito para cartas do Tabuleiro I.A.

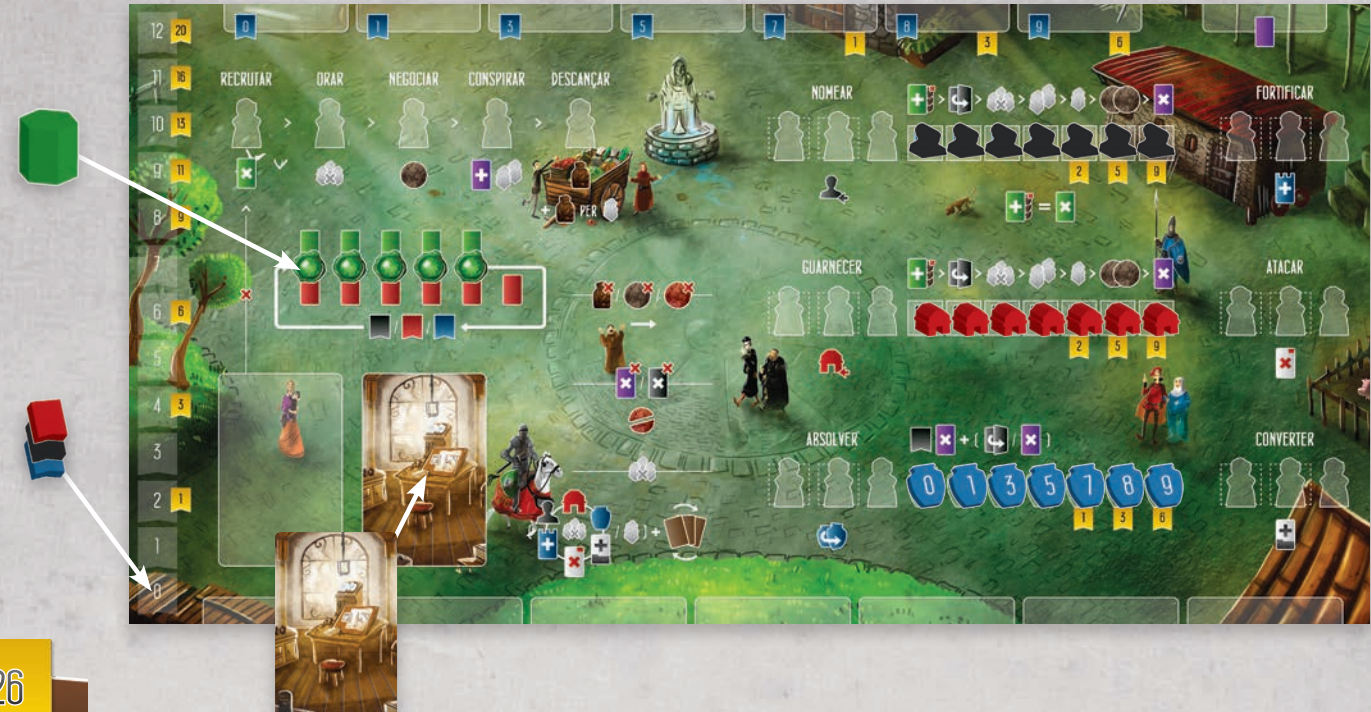

6. Decida qual a dificuldade que você quer jogar. Baseado na tabela abaixo, embaralhe todas as 6 Cartas de Ordem Real e revele a quantidade indicada. Para cada carta revelada, posicione uma Oficina da I.A. no espaço da ação especificado, no Tabuleiro I.A.

#### Fácil = 1 Carta de Ordem Real Normal = 3 Cartas de Ordem Real Difícil = 5 Cartas de Ordem Real.

Por exemplo, assumindo que você escolheu uma partida normal e revelou 3 Cartas de Ordem Real (Nomear, Atacar e Absolver). Você posicionaria 1 Oficina I.A. em cada um destes espaços de ação no Tabuleiro I.A.

Depois de fazer isto, embaralhe novamente as Cartas de Ordem Real e posicione 3 delas com o verso para cima, no Tabuleiro Principal, conforme as regras normais.

- 7. Depois de posicionar tanto as Cartas de Ordem Real quanto as de Favor Real no Tabuleiro Principal, posicione 1 Oficina I.A. sobre cada Carta de Ordem Real, e 1 Carta de Esquema "Favor Real", com a frente para cima, sobre cada Carta de Favor Real presente no Tabuleiro Principal.
- 8. O Marcador de Jogador Inicial não é necessário, já que você sempre realiza uma ação antes.

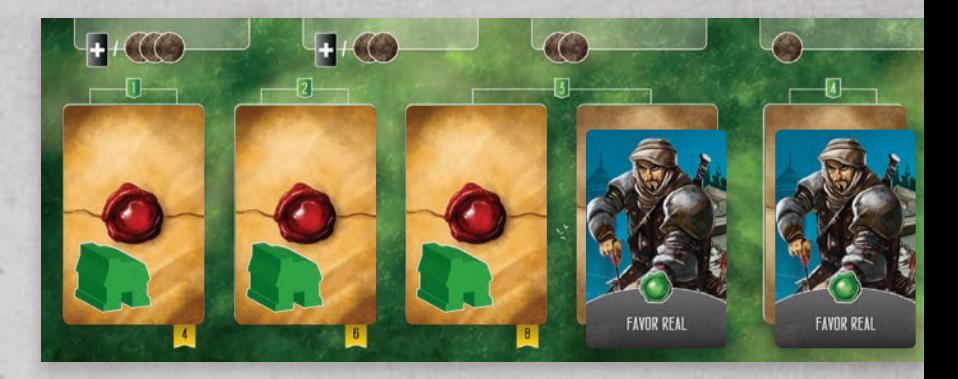

#### Preparação da Rodada e Cartas de Taverna

Nas Rodadas 1 a 3, adicione a Oficina da I.A. presente sobre a Carta de Ordem Real revelada, no espaço de ação correspondente a Carta de Ordem Real revelada. Isto irá ajudar a I.A. a focar em completar as Ordens Reais. Nas rodadas 3 a 7 simplesmente adicione a Carta de Favor Real ao monte de descarte de Cartas de Esquema.

Quando revelar Cartas de Taverna, revele apenas 2. Você escolhe uma delas, como de costume. A I.A. não recebe Trabalhadores de Cartas de Taverna, mas imediatamente recebe 1 Carta de Suspeita por Criminoso na Taverna não escolhida.

#### Trilha de Recursos

A I.A. não coleta Provisões, Prata ou Taxas. No lugar disto, sempre que ela ganhar recursos, mova o Marcador de Recursos 1 espaço para a direita, no Tabuleiro I.A., ao longo da Trilha de Recursos. Se ela estiver recebendo recursos do Depósito de Taxas, retorne a quantidade de Prata ganha para o Suprimento Compartilhado (e mova o Marcador de Recursos). Quando mover o Marcador de Recursos para além do espaço mais à direita, retorne-o para o espaço mais à esquerda e continue. Cada vez que isto acontecer, aumente em 1 o Marcador de Atributo do Atributo que a I.A. tiver menos. Caso exista um empate, mova o marcador mais acima entre os empatados (por esta razão é importante manter os Marcadores de Atributos empilhados, e não lado a lado).

A trilha de Recursos não apenas melhorará os Atributos a medida que a I.A. receber recursos, mas também agirá como um fator decisivo quando interagir com certos tipos de cartas. A disposição da Trilha de Recursos reflete a disposição física das Cartas de Habitantes (5 cartas verdes), Cartas de Favores Reais (5 selos verdes) e Cartas de Estrangeiros (6 cartas vermelhas). Quando requisitada a interagir com uma destas cartas, a I.A. sempre tentará interagir primeiro com a carta na qual o Marcador de Recursos se encontra. Caso a carta alvo não esteja disponível, então a I.A. tentará interagir com a próxima carta para a direita (seguindo a Trilha de Recursos). Caso ela esteja tentando interagir com a carta mais a direita, porém ela não esteja disponível, então ela prossegue para a carta mais a esquerda. Note que, no caso de Cartas de Estrangeiros, caso ela falhe em interagir com a quinta carta, então ela tentará interagir primeiro com a sexta carta, antes de mover-se para a carta mais a esquerda.

Por exemplo, o Marcador de Recursos está, no momento, no espaço central. Isto significa que a I.A. tentará interagir com a terceira carta da esquerda para a direita. Caso esta carta não esteja disponível, ela se moverá para a quarta carta, depois a quinta e assim por diante.

Sempre que a I.A. remover uma Carta de Suspeita ou de Débito, caso ela não possua uma a ser removida, ela irá, no lugar disto, mover 1 Taxa do Depósito de Taxas para o Suprimento Compartilhado. Contudo, isto não move o Marcador de Recurso ao longo da Trilha de Recursos.

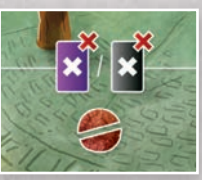

#### Regra Importante: a I.A. ignora todos os custos de Provisões e Prata.

Por exemplo, se ela tivesse que usar uma Carta de Favor Real que custe 1 Prata, ela realizaria a ação sem pagar a Prata.

#### Trabalhadores

A I.A. trata todos os tipos de Trabalhadores (cores) como se fossem iguais. Contudo, sempre que ela precisar receber um Criminoso (roxo), ela também receberá uma Carta de Suspeita. Ela não recebe Trabalhadores de Cartas de Paladino ou de Taverna. No lugar disto, ela sempre começa a rodada com uma quantidade específica de Trabalhadores (Trabalhadores = Rodada Atual  $+3$ ).

Por exemplo, na rodada 4, ela receberia exatamente 7 Trabalhadores (1 por rodada, mais 3).

#### Cartas de Esquema

É através delas que a I.A. realiza ações. Você sempre realizará a primeira ação da rodada. Após você ter realizado sua ação, revele a carta superior do baralho de Cartas de Esquema e posicione-a, com a frente para cima, no espaço a esquerda. Ela indicará qual ação a I.A. tentará realizar. Caso a I.A. não possua trabalhadores suficientes para realizar a ação, ou se a ação já estava bloqueada devido a um turno anterior, então ela tentará realizar a ação mais a esquerda ainda disponível, dentre aquelas mostradas ao longo do canto superior esquerdo do Tabuleiro I.A. (Recrutar, Orar, Negociar, Conspirar, Descansar). Uma vez que a I.A. completou sua ação, você tem a vez para fazer a próxima ação, seguido novamente da I.A. e assim por diante.

Como na partida regular, você continuará realizando ações até decidir passar. A I.A. continuará realizando ações até que ela não tenha mais Trabalhadores disponíveis em seu estoque pessoal ou até que ela realize a ação Descansar de seu Tabuleiro I.A.

Por exemplo, a próxima Carta de Esquema revelada foi "Nomear". Como a I.A. já possui uma Oficina em seu espaço de ação Nomear, ele necessita de apenas 2 Trabalhadores. A I.A. posiciona 2 Trabalhadores e completa a ação. Contudo, se ela tivesse apenas 1 Trabalhador disponível, ela tentaria, no lugar desta ação, realizar a ação ainda disponível mais a esquerda

ao longo do canto superior esquerdo de seu Tabuleiro I.A.

Observação: detalhes de cada ação da I.A. serão mostrados nas próximas páginas.

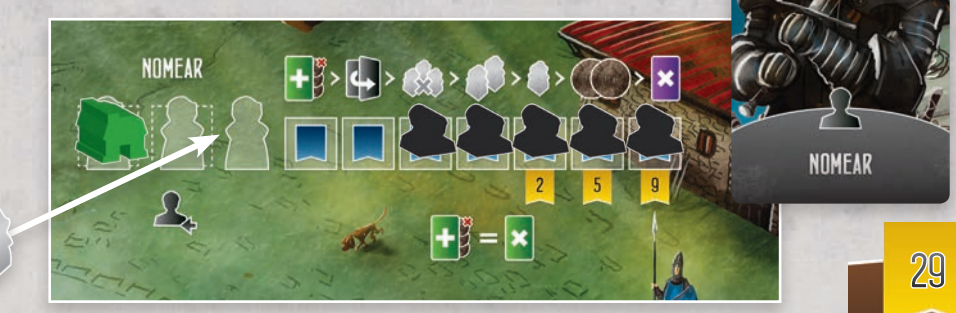

### *REGRAS SOLO: AÇÕES I.A.*

#### Recrutar

Quando realizar esta ação a I.A. sempre tentará descartar a Carta de Habitante baseada na posição de seu Marcador de Recursos na Trilha de Recursos. Caso aquela carta não esteja mais disponível, ela se moverá para a próxima carta, como descrito na página 28. A I.A. receberá uma ou mais recompensas imediatas, exatamente como quando um jogador humano descarta uma Carta de Habitante.

#### Orar

Quando realizar esta ação, retire todos os Trabalhadores do lado direito do Tabuleiro I.A. (note que isto não afeta nenhum Trabalhador posicionado no lado esquerdo). Caso ela não possua nenhum Trabalhador no lado direito de seu Tabuleiro, ela recebe um Trabalhador do Suprimento Compartilhado. Independente do caso, todas as Cartas de Esquema (baralho de compra e monte de descarte) devem ser embaralhados juntos para formar um novo Baralho de compra de Cartas de Esquema.

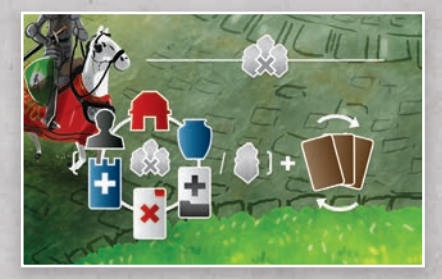

#### Negociar

Quando realizar esta ação a I.A. simplesmente move o Marcador de Recursos 1 espaço adiante ao longo da Trilha de Recursos.

#### Conspirar

Quando realizar esta ação a I.A. recebe 1 Carta de Suspeita e 2 novos Trabalhadores do Suprimento Compartilhado. Para cada Taxa mostrada na carta revelada, retorne 1 Prata do Depósito de Taxas para o Suprimento Compartilhado e avance o Marcador de Recursos 1 espaço a frente na Trilha de Recursos.

#### Descansar

Quando realizar esta ação, avance o Marcador de Recursos 1 espaço ao longo da Trilha de Recursos, mas 1 espaço adicional para cada Trabalhador ainda no estoque pessoal da I.A. Esta ação também fará com que a I.A. passe pelo restante da Rodada.

#### Nomear e Guarnecer

Quando realizar uma destas duas ações, a I.A. sempre tentará posicionar seu marcador mais a esquerda (Monge para Nomear e Posto Avançado para Guarnecer) no Tabuleiro Principal. Ela também recebe o Atributo revelado pelo Monge ou pelo Posto Avançado imediatamente. Assim como jogadores humanos, a I.A. deve possuir o Atributo necessário para realizar a ação. Quando posicionar Monges e Postos Avançados, ela sempre objetivará espaços disponíveis do Tabuleiro Principal em uma ordem específica. Caso existam múltiplos espaços disponíveis com o mesmo tipo de recompensa, ela sempre objetivará o espaço mais a esquerda do Tabuleiro Principal.

A I.A. sempre objetivará primeiro espaços de "Recrutamento Livre", depois "Quitar Débito"((apenas caso ela possua uma Carta de Débito não quitada), seguido por "Orar", "Receber 2 Trabalhadores", "Receber 1 Trabalhador", "Receber 2 Pratas" e, finalmente, "Remover 1 Carta de Suspeita". Tenha em mente que Recrutar sempre levará a uma tentativa de descartar uma Carta de Habitante por uma recompensa imediata. Já Orar irá fazê-la limpar o lado direito de seu Tabuleiro I.A. (ou receber 1 Trabalhador) e reembaralhar o baralho de Cartas de Esquema.

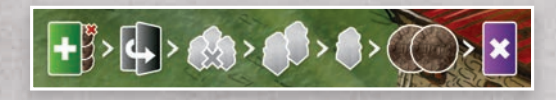

#### Absolver

Quando realizar esta ação a I.A. deve ter a quantidade suficiente de Influência para seu próximo Jarro. Caso possua, simplesmente vire o jarro para o outro lado. A I.A. aumenta imediatamente sua Fé em 1 na Trilha de Atributos e remove 1 Carta de Suspeita. Ela também vira uma Carta de Débito não quitada para o lado quitada ou remove 1 Carta de Suspeita adicional (nesta ordem).

#### Fortificar

Quando realizar esta ação a I.A. deve ter a quantidade suficiente de Influência para construir seu próximo Muro. Assim como quando o jogador humano Fortificar, a I.A. posiciona o Muro no espaço mais a esquerda livre acima de seu Tabuleiro I.A. e recebe as recompensas impressas. Observe que, caso o Muro ofereça uma opção de recompensas, ela sempre escolherá a mais a esquerda primeiro.

#### Atacar

Quando realizar esta ação a I.A. sempre tentará interagir com a Carta de Estrangeiro baseada na posição de seu Marcador de Recursos na Trilha de Recursos. Caso aquela carta não esteja mais disponível, ela se moverá para a próxima carta, como descrito na página 28. Contudo, a I.A. também deve possuir a Força necessária para realizar o ataque. Com isto, ela só poderá atacar Cartas de Estrangeiro dentro dos limites de sua Força. A I.A. receberá uma ou mais recompensas imediatas, exatamente como um jogador humano, e manterá a Carta de Estrangeiro, com o verso para cima, ao lado do Tabuleiro I.A.

#### Converter

Quando realizar esta ação a I.A. sempre tentará interagir com a Carta de Estrangeiro baseada na posição de seu Marcador de Recursos na Trilha de Recursos. Caso aquela carta não esteja mais disponível, ela se moverá para a próxima carta, como descrito na página 28. Contudo, a I.A. também deve possuir a Fé necessária para realizar a conversão. Com isto, ela só poderá converter Cartas de Estrangeiro dentro dos limites de sua Fé. Exatamente como um jogador humano, a I.A. manterá a Carta de Estrangeiro, com a frente para cima, no espaço mais a esquerda abaixo de seu Tabuleiro I.A. Regra importante: a I.A. sempre pontuará no mínimo 1 PV para cada Carta de Estrangeiro convertido.

#### Ordens Reais

Quando realizar esta ação a I.A. sempre tantará completar a Carta de Ordem Real mais a direita já revelada, dentre as que ela ainda não completou. Contudo, se ela já completou todas as Ordens Reais reveladas, então ela continuará tentando a carta mais a direita. Como em outras ações, caso ela não possa realizar a ação referente a nenhuma das Cartas de Ordem Real reveladas, então ela se move para as ações mostradas no topo do Tabuleiro I.A.

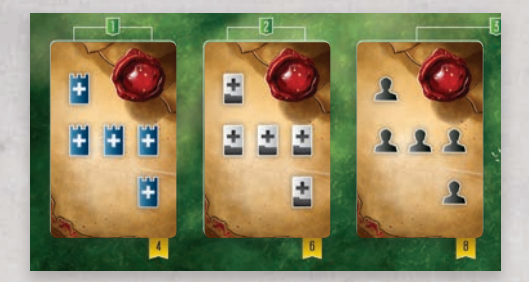

Por exemplo, baseado nestas 3 Cartas de Ordem Real, a I.A. tentará primeiro Nomear, depois Converter e, finalmente, Fortificar. Caso ela já tenha feito 5 nomeações, ela tentará Converter. Da mesma forma, caso ela ainda não tenha 5 nomeações, porém o espaço de ação de Nomear já esteja ocupado, ela também tentará Converter.

#### Favor Real

Quando realizar esta ação, a I.A. sempre tentará interagir com a Carta de Favor Real baseada na posição de seu Marcador de Recursos na Trilha de Recursos. Caso aquela carta não esteja mais disponível, ela se moverá para a próxima carta, como descrito na página 28. Como em outras ações, caso ela não possa realizar a ação referente a nenhuma das Cartas de Favor Real reveladas, então ela se move para as ações mostradas no topo do Tabuleiro I.A.

Por exemplo, a I.A. revelou uma Carta de Esquema "Favor Real". Baseada na posição do Marcador de Recursos, ela tentará posicionar um Trabalhador na quinta Carta de Favor Real (mais a direita). Contudo, isto já foi bloqueado por outro Trabalhador. Seguindo o fluxo da Trilha de Recursos, ela tentará a primeira Carta de Favor Real (mais a esquerda). Como ela também se encontra bloqueada, ela colocará um Trabalhador na segunda Carta de Favor Real, removendo uma Carta de Suspeita e recebendo 2 Taxas. Como ela não coleta recursos, no lugar disto ela retornara 2 Pratas do Depósito de Taxas para o Suprimento Compartilhado e moverá seu Marcador de Recursos 2 espaços na Trilha de Recursos. Isto fará com que o Marcador de Recursos dê a volta na trilha, terminando seu movimento no segundo espaço, e aumentando o menor Atributo da I.A. em 1.

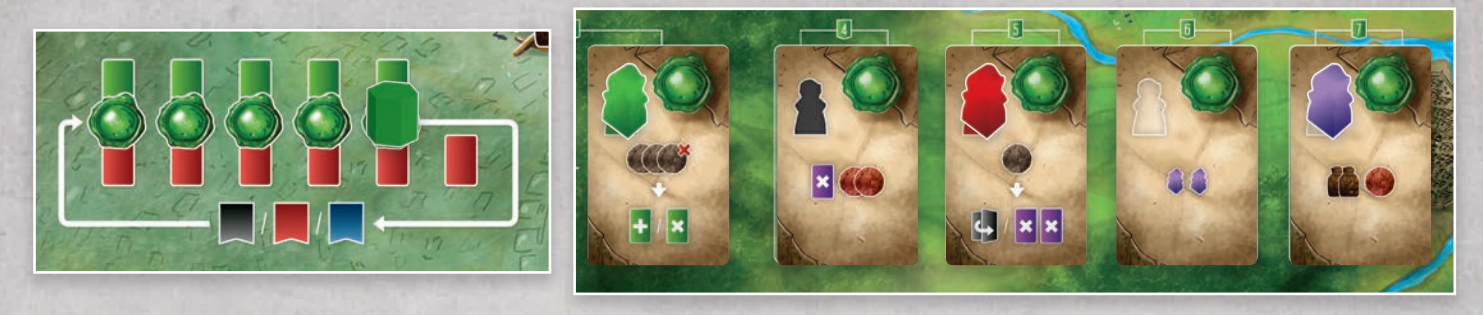

#### Final da Rodada

Observe que a I.A. não mantém Trabalhadores entre as Rodadas. Ela sempre começará uma rodada com a quantidade especificada de Trabalhadores. Também é importante lembrar que as Cartas de Esquema não devem ser embaralhadas entre as Rodadas. Isto só acontece quando a I.A. realiza a ação de Orar.

*33* Na partida normal, caso ainda exista uma Carta de Habitante no espaço mais a direita ou uma Carta de Estrangeiro no espaço mais a esquerda, ela é descartada. Contudo, no jogo solo, também é descartada a segunda Carta de Habitante mais a direita e a segunda Carta de Estrangeiro mais a esquerda.

### *REGRAS SOLO: EXEMPLO DE PONTUAÇÃO*

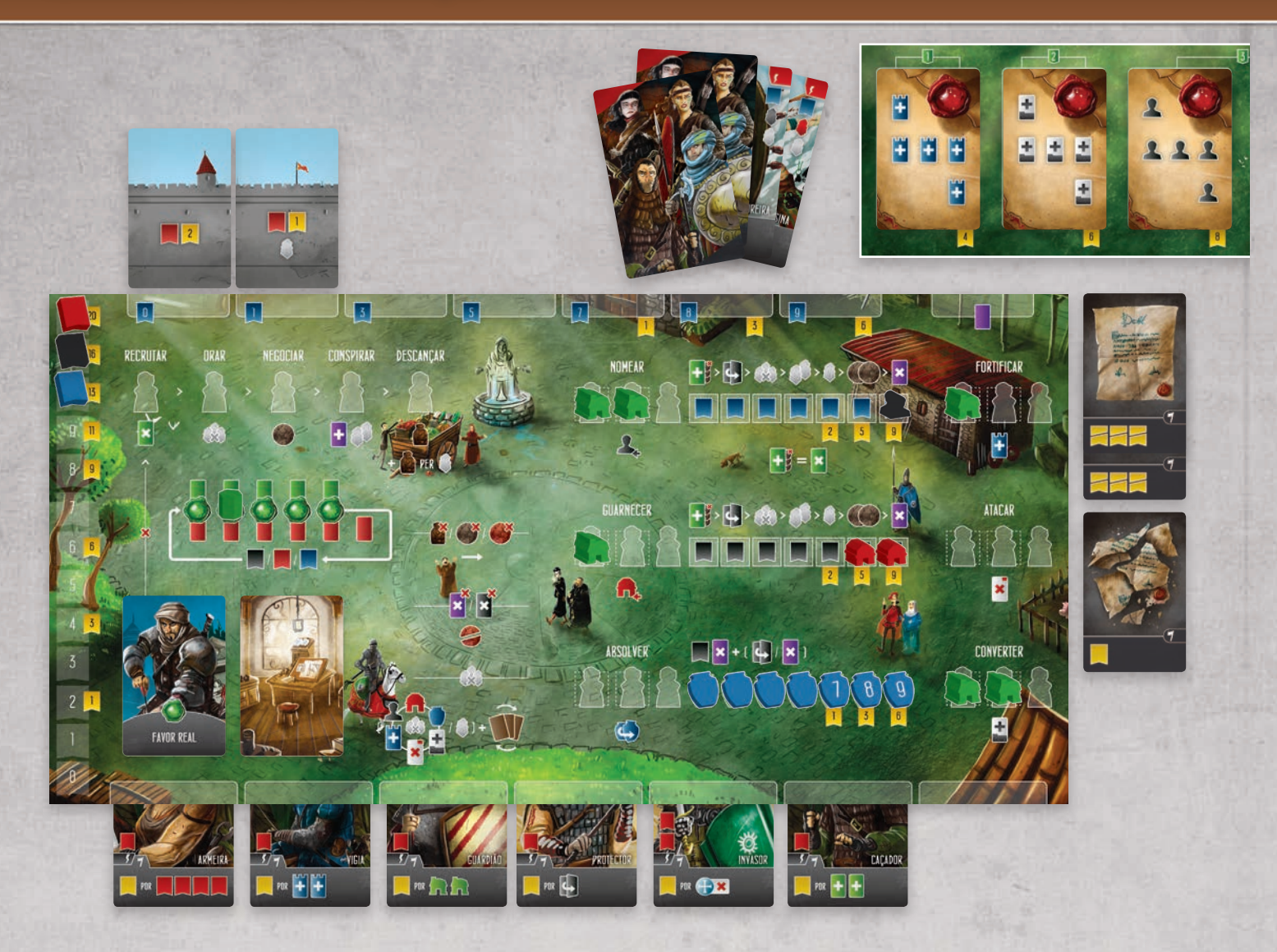

Por exemplo, esta I.A. totalizou 76 PVs, pelo seguinte:

14 PVs por completar a segunda e a terceira Carta de Ordem Real. 49 PVs pelos seus Marcadores de Atributo. 5 PVs por nomear 6 Monges. 2 PVs por Guarnecer 5 Postos Avançados. 3 PV pelo seu Armeiro, 1 PVs pelo Vigia, 3 PVs pelo Guardião, 1 PV pelo Protetor, 1 PVs pelo Invasor e 1 PV pelo Escudeiro (a I.A. sempre pontua pelo menos 1 PV por carta convertida). Finalmente, 1 PV pelo seu Débito quitado e -6 PVs pelo Débitos não quitados.

### *PONTUAÇÃO DOS ESTRANGEIROS HABILIDADES DOS HABITANTES*

#### Aventureiro, Arqueiro, Guardião, Caçador, Vigia, Vigilante

Receba 1 PV para cada 2 das ações indicadas que você tenha realizado (Nomear, Guarnecer, Desenvolver, Recrutar, Fortificar, Absolver).

#### Armeiro, Saqueador, Guerreiro

Receba 1 PV para cada 4 pontos no Atributo indicado (Força, Influência, Fé).

#### Assassino, Bárbaro, Invasor

Receba 1 PV para cada tipo de Estrangeiro indicado que você tenha atacado ((Sarraceno, Bizantino, Viking).

#### **Campeão**

Receba 1 PV, mais 1 PV adicional para cada Ordem Real que você tenha completado.

#### Mercenário C

Receba 1 PV, mais 1 PV adicional para cada Mercenário que você converteu. 1 Mercenário = 2 PVs; 2 Mercenários = 3 PVs etc.

#### Protetor

Receba 1 PV para cada Débito que você quitou.

#### Ladrão

Receba 1 PV para cada Suspeita que você possua.

#### Traidor

Perca 1 PV a menos para cada Débito não quitado.

#### Abade, Acólito, Arquiteto, Defensor, Guarda do Portão, Missionário, Guarda Noturno.

Receba a recompensa indicada quando realizar a ação específica (Absolver, Nomear, Desenvolver, Atacar, Fortificar, Converter, Guarnecer).

#### Conspirador

Descarte 1 Carta de Suspeita a cada Inquisição.

#### Coletor de Dívidas

Receba a quantidade de Trabalhadores indicada quando quitar um Débito.

#### Mascate

Receba a recompensa indicada a cada inquisição na qual você possua 2 ou mais Cartas de Suspeita.

#### Escudeiro

Receba o aumento de Atributo indicado a cada inquisição na qual você não possua Cartas de Suspeita.

Observação: Conspirador, Mascate e Escudeiro são ativados antes da distribuição de Cartas de Débito, durante a inquisição. Os jogadores também poderão escolher a ordem de resolução deles. Por exemplo, imagine que um jogador possui 2 Conspiradores, 1 Mascate e 2 Escudeiros. Ele também possui 2 Cartas de Suspeita durante a inquisição. Ele decide ativar seu Mascate, recebendo seus recursos. Depois ele ativa os 2 Conspiradores e descarta as 2 Cartas de Suspeita. Por último, ele ativa seus Escudeiros, já que ele não possui mais Cartas de Suspeita.

### *REFERÊNCIA RÁPIDA DAS RECOMPENSAS*

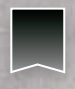

#### Receba 1 Fé

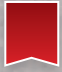

Receba 1 Força

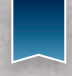

Receba 1 Influência

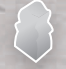

Receba 1 Operário

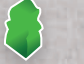

Receba 1 Batedor

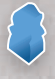

Receba 1 Mercador

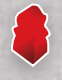

Receba 1 Guerreiro

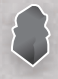

Receba 1 Clérigo

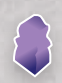

Receba 1 Criminoso (lembre-se: receba também 1 Carta de Suspeita)

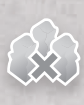

Orar ((remova todos os Trabalhadores de 1 espaço de ação em seu Tabuleiro de Jogador)

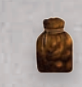

Receba 1 Provisão

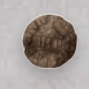

Receba 1 Prata (do Suprimento Compartilhado)

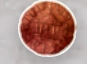

Receba 1 Prata ((do Depósito de Taxas)

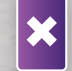

Remova 1 Carta de Suspeita

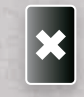

Destrua (descarte) 1 Carta de Débito não quitada

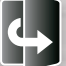

Quite (vire) 1 Carta de Débito não quitada

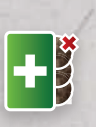

Recrute 1 Carta de Habitante disponível sem custo (isto não custa Prata se recebido como recompensa por Nomear, Guarnecer, Absolver ou de um Favor Real)

### Restrições do Tabuleiro Principal

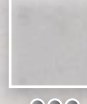

Estes espaços só podem ser utilizados em partidas com 3 ou mais jogadores.

888

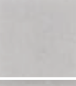

Estes espaços só podem ser utilizados em partidas com 4 ou mais jogadores.

*36*